МИНИСТЕРСТВО ОБРАЗОВАНИЯ И НАУКИ РЕСПУБЛИКИ КАЗАХСТАН

Некоммерческое акционерное общество «АЛМАТИНСКИЙ УНИВЕРСИТЕТ ЭНЕРГЕТИКИ И СВЯЗИ ИМЕНИ ГУМАРБЕКА ДАУКЕЕВА» Институт космической инженерии и телекоммуникаций Кафедра электроники и робототехники

> «ДОПУЩЕН К ЗАЩИТЕ» Зав. кафедрой к.т.н, доцент Чигамбаев Т. О.  $\ll$  »  $202$  г. (подпись)

# **ДИПЛОМНАЯ РАБОТА**

На тему : «Разработка системы «Smart vacuum cleaner» на базе беспроводного управления» Специальность: «5B071600 – Приборостроение»

Выполнила Бабиева А. А.

Научный руководитель к.т.н, доцент Чигамбаев Т. О.

 $\ll$  » 202 г.

 (подпись) Консультанты :

По экономической части: ст. преп., Боканова Г. Ш.

 $\ll$  » 202 г. (подпись)

По безопасности жизнедеятельности : к.т.н, доц., Приходько Н. Г.

 $\ll$  » 202 г. (подпись)

Нормоконтролер : ст., преп., Фазылова А. Р.

 $\ll$  » 202 г. (подпись)

Рецензент : Рецензент: к.т.н., Утебаев Р.Маратович

 $\langle\langle \rangle \rangle$  202 г. (подпись)

Алматы 2020

## МИНИСТЕРСТВО ОБРАЗОВАНИЯ И НАУКИ РЕСПУБЛИКИ КАЗАХСТАН

## Некоммерческое акционерное общество «АЛМАТИНСКИЙ УНИВЕРСИТЕТ ЭНЕРГЕТИКИ И СВЯЗИ ИМЕНИ ГУМАРБЕКА ДАУКЕЕВА»

Институт космической инженерии и телекоммуникаций Специальность «5B071600 – Приборостроение» Кафедра «Электроники и робототехники»

#### ЗАДАНИЕ

На выполнение дипломного проекта

Студентке Бабиевой А. А.

 Тема проекта: «Разработка системы «Smart vacuum cleaner» на базе беспроводного управления»

Утверждена приказом по университету №\_\_\_\_ от «\_\_»\_\_\_\_\_\_\_202\_\_г. Срок сдачи законченного проекта «\_\_\_\_»\_\_\_\_\_\_\_\_202\_\_г.

Исходные данные к проекту (требуемые параметры результатов исследования ( проектирования) и исходные данные объекта):

- 1) Технологическая структура робота-пылесоса
- 2) Аппаратная составляющая
- 3) Создание стабильного движения

Перечень вопросов, подлежащих разработке в дипломном проекте, или краткое содержание дипломного проекта:

- 1) Теоретическая часть ( Рассмотрение развития рынка)
- 2) Конструкторская часть (сборка и тестирование составляющих)
- 3) Программное обеспечение (Создание и прошивка)
- 4) Безопасность жизнедеятельности (расчет освещенности и кондиционирования)
- 5) Технико-экономическая часть (срок окупаемости, экономическая эффективность)

Перечень графического материала (с точным указанием обязательных чертежей): 26 рисунок , 11 таблиц.

Рекомендуемая основная литература:

- 1) Электроника. Цифровая электроника для начинающих. Павел Кириченко, 2019
- 2) Параллельное программирование на С ++ в действии. Практика разработки многопоточных программ. Энтони Уильямс - Карлсруэ, 2013
- 3) Белов С.В. Безопасность жизнедеятельности. Высшая школа, 2000
- 4) Еркешева З. Д. Методические указания к выполнению экономической части дипломных работ для студентов специальности 5B071600 – Приборостроение. – Алматы: АУЭС, 2017

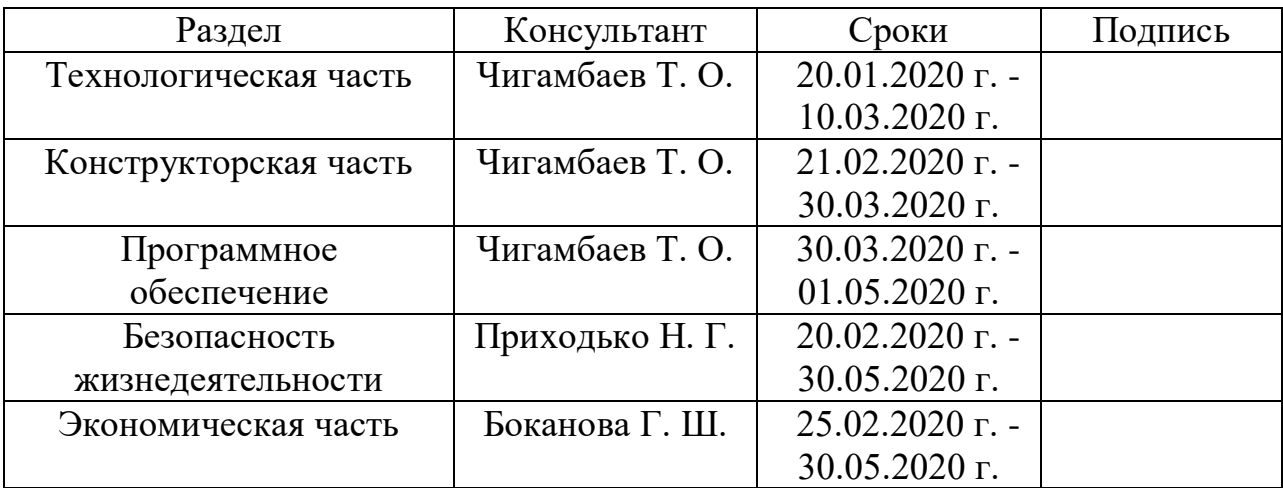

Консультации по проекту с указанием относящихся к ним разделов проекта

# ГРАФИК Подготовки дипломного проекта

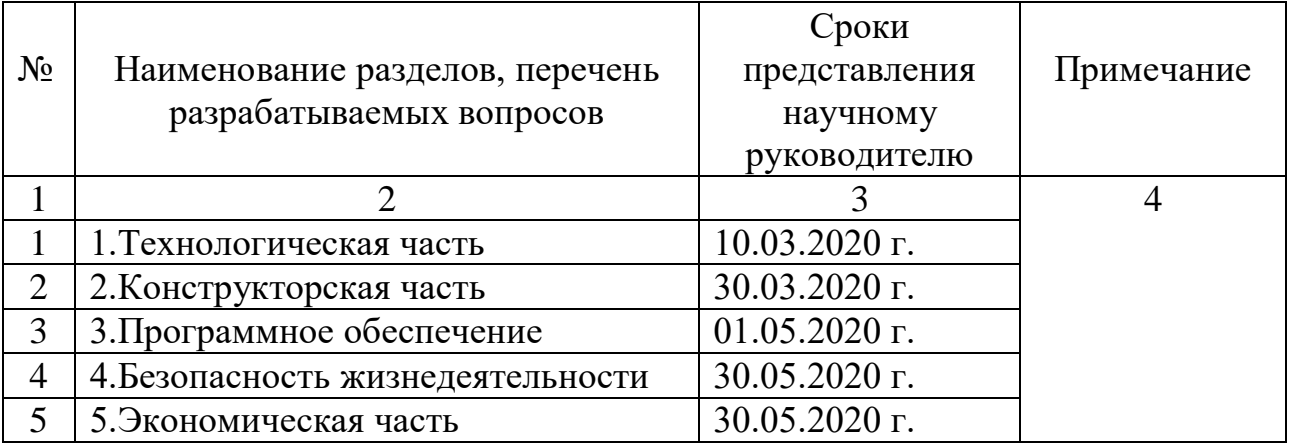

Дата выдачи задания « 10 » января 2020 г.

Заведующий кафедрой \_\_\_\_\_\_\_\_\_ Чигамбаев Т. О. (подпись)

Научный руководитель проекта \_\_\_\_\_\_\_\_\_ Чигамбаев Т. О. (подпись)

Задание принял к исполнению

студент \_\_\_\_\_\_\_\_\_\_\_\_\_\_\_\_\_\_\_ Бабиева А. А.

(подпись)

#### **Аңдатпа**

Осы дипломдық жұмыста мобильді робот жүйесі жасалынады. Жабдықтармен Ардуино негізіндегі микропроцессорлық аппаратты программалық құралдар тандалған. Жұмыс атқаралатын роботқа бағдарламалық жасақтама жазылған. Құрастырылған мобильді роботтын еңгізуі техникалық жəне экономикалық негіздемелермен бекітілген.

#### **Аннотация**

В дипломной работе разработана система мобильного робота-пылесоса. Осуществлен выбор необходимого оборудования и микропроцессорных аппаратно-программных средств на базе Arduino. Разработано программное обеспечение для функционирования робота-пылесоса.Внедрение разработанного мобильного робота подтверждено технико - экономическим обоснованием.

#### **Annotation**

The thesis developed a system of mobile robot vacuum cleaner.. A selection of equipment and microprocessor hardware and software based on Arduino. Software for the functioning of the robot vacuum cleaner has been developed. The introduction of the developed mobile robot is confirmed by the feasibility study.

# Содержание

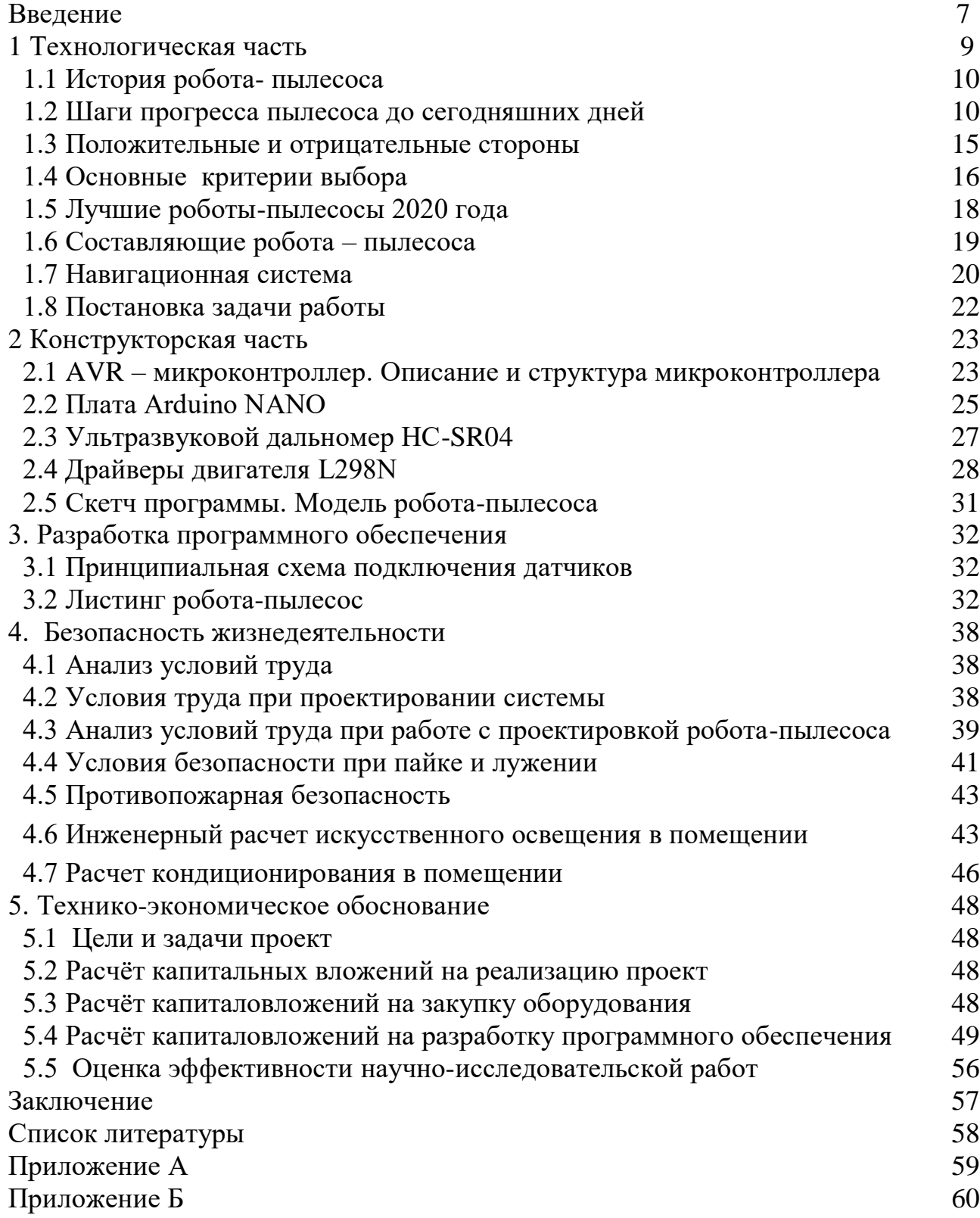

#### Введение

С отраслей которые имеют более жесткую детерминированную среду и процессы в области машиностроения, началось развитие робототехники. Робототехнические системы стали создаваться и для немашиностроительных отраслей во время развития сенсорных средств и систем управления. Такие системы в первую очередь необходимы в отраслях и областях деятельности человека, где при его присутствии или участии есть вероятность того, что это опасно для жизни или здоровья. В других ситуациях использование робототехнических систем позволяет экономить большие средства на подготовительных роботах, например, в строительстве.

В современном мире в тех отраслях жизнедеятельности, в которых требуется необходимость замены человеческого труда машинным, активно используется робототехника.

Робототехнические системы являются основой автоматизации автотранспорта, авиатранспорта, современной промышленности и в других отраслях деятельности людей. Уже давно в авиастроении, в судостроении и в **Macce** различных предприятий применяются промышленные ДРУГИХ роботы. Они используются при так же выполнении различных процедур, таких как изготовление и сборка деталей сварка каких-либо металлических элементов, а так же в обслуживании различных приборов и инвентарях. В медицинской практике так же применяются робототехнические системы, это дает возможность выявлять всевозможные заболевания, а так же проводить хирургические операции. Стоит напомнить что существуют не только промышленные роботы, но и роботы широкого потребления, которые применяются в быту, ведь сейчас активно ведутся разработки и выпуск на мировой рынок подобных роботов.

В наши дни самыми перспективными направлениями в робототехнике мобильные роботизированные системы. Данные являются автономные системы от других отличаются спецификой управления, они не полностью зависят от оператора, при этом основываются на анализе показаний датчиков и принятии решений требующихся действий.

В наши дни существует два особо популярных роботов широкого применения - робот газонокосильщик и робот - пылесос, который в свою очередь отлично справляется со своим предназначением - делает уборку помещения. Вероятно, очень скоро на мировом рынке появится недорогой и полнофункциональный обслуживающий робот, который не будет ни для кого новым открытием, а будет таким же повседневным предметом бытовой техники, как стиральная машина или же посудомоечная машина.

Уже сегодня во всем мире, в значительной мере, обогащаются области исследований и применения мобильных роботов - мехатронных систем, в основе которых лежат итоговые достижения механики, микропроцессорной техники, контрольно - измерительных систем, информатики  $\mathbf H$ теории управления.

Роботам необходимо быть мобильными для благополучной реализации широкого спектра задач, а так же для того чтобы иметь способность интерпретировать, создавать план и самостоятельно реализовывать полученное им задание, пользуясь бортовой вычислительной системой. Основной отличительной чертой таких роботов является то, что они имеют способность приходить к конечной цели в неопознанной окружающей среде, пресекая столкновения с любыми перемещающимися объектами и препятствиями.

На основе уже построенных моделей и алгоритмов улучшены способы управления мобильными роботами. Такие роботы имеют способность адаптироваться к изменениям в своем окружении, реагируют на непредвиденные ситуации и повторяют свои действия, опираясь на предыдущий опыт. По этой причине, мобильному роботу есть необходимость наличия элементов искусственного интеллекта в системе управления.

Колесные роботы находят свое применение в проверке помещения или же транспортировке массы разных предметов из начальной точки к конечной точке в неструктурированном, а потому, иногда, и опасном для человеческой жизни рабочем пространстве. Как предмет управления этот робот представляет из себя многоканальную нелинейную динамическую систему.

Несмотря на то, что на данный момент в области управления мобильными колесными роботами произведен целый ряд исследований, универсальные подходы к синтезу систем автоматического управления колесными роботами недостаточно разработаны.

Все это указывает на актуальность исследований в области мобильных роботов, что и определяет направленность данного дипломного проекта.

«Безопасность жизни и деятельности человека» необходима для проведения анализа опасных и вредных производственных факторов, в данном случае влияющих на разработчика программного продукта, оценки факторов производственной среды и трудового процесса и приведения этих факторов к норме, для обеспечения оптимального с точки зрения сохранения здоровья и работоспособности взаимодействия людей с техническими средствами и окружающей средой. Помимо вышеупомянутого, в разделе будут рассмотрены вопросы искусственного освещения.

В экономической части дипломного проекта будет произведен расчет себестоимости продукта, а так же затраты на разработку.

8

## **1 Технологическая часть**

### **1.1 История робота- пылесоса**

Робот-пылесос является устройством, оснащенным искусственным интеллектом, так же относится к классу бытовых роботов и предназначен для автоматической уборки помещения, без участия человека.

В далеком 1997 году, о последней новинке в области робототехники: роботе-пылесосе, телезрители узнают в одной из передач BBС. Шведской компанией Electrolux был представлен уникальный прибор, который завоевал всеобщее внимание. Немного позже «IRobot Corporation» выпустила свои аналоги. Эти первые машины являются роботами-пылесосами первого поколения. Они имели достаточно много недостатков, хотя, их изобретение и выход на рынок уже являлось прорывом.

Впервые робот-пылесос [Roomba](https://ru.wikipedia.org/wiki/Roomba) был представлен американской компанией [iRobot Corporation](https://ru.wikipedia.org/wiki/IRobot) в [2002 году,](https://ru.wikipedia.org/wiki/2002_%D0%B3%D0%BE%D0%B4) правда их серийное производство началось чуть позже. Компания iRobot Corporation была основана в [США](https://ru.wikipedia.org/wiki/%D0%A1%D0%A8%D0%90) в [1990 году](https://ru.wikipedia.org/wiki/1990_%D0%B3%D0%BE%D0%B4) и её деятельность изначально была сконцентрирована на робототехнике и обслуживании заказов военного ведомства США и космической программы [NASA.](https://ru.wikipedia.org/wiki/NASA)

Первым серийно выпускаемым автоматическим уборщиком помещений стал робот-пылесос [Electrolux Trilobite](https://ru.wikipedia.org/w/index.php?title=Electrolux_Trilobite&action=edit&redlink=1) шведского концерна [Electrolux,](https://ru.wikipedia.org/wiki/Electrolux) серийный выпуск которого был начат в [2002 году.](https://ru.wikipedia.org/wiki/2002_%D0%B3%D0%BE%D0%B4)

Начиная с 2004 года компании - производители начали выпускать роботы-пылесосы второго поколения. От приборов первого поколения они отличались более совершенной конструкцией, расширенным функционалом и большим удобством для потребителя.

В 2004 году Electrolux выпустил свои усовершенствованные «Triobite» (2.0) второго поколения.

После 2004 года значительно расширился список компаний, производящих «умные» пылесосы. На этот перспективный рынок стали выходить такие компании как Karcher, Applica, Samsung, LG и другие компании

«Sensor Cruiser» - робот-пылесос второго поколения, был представлен своим потребителям компанией Siemens в 2005 году.

В Казахстане «умные» пылесосы появились лишь в 2009 году. ТОО «АКАПЭЛЛ ЛТД» имеет статус официального дилера iRobot в Казахстане с 2009 года.

Умная техника достаточно прочно вошла в бытовую жизнь наших сограждан. На сегодняшний день почти в каждом доме имеется компьютер, стиральный автомат,Smart телевизоры. Автоматизация стала частью такого процесса, как поддержание чистоты помещения, за которую отвечают весьма смышленые и самостоятельные роботы-пылесосы.

#### **1.2 Шаги прогресса пылесоса до сегодняшних дней**

«Прадед» современного пылесоса появился на свет еще в далеком 1907 гёоду. Его изобрел американский изобретатель Джеймс Мюррей Спэнглер, который ранее получил патенты на несколько других агрегатов. Его портативный пылесос состоял из вентилятора, наволочки от подушки, выпрошенной у жены, двигателя швейной машинки, и вращающейся щетки. Однако средств для налаживания массового производства у него не было, чем и воспользовался супруг его кузины Уильям Гувер (Hoover), купивший патент.

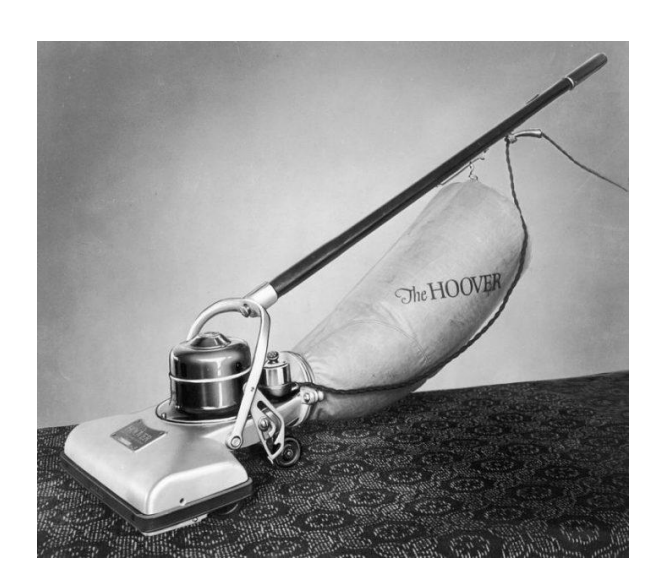

Рисунок 1.1 - Портативный пылесос Джеймса Мюррей Спэнглера

С тех пор воды утекло достаточно, но каких-то революционных изменений пылесосы не претерпели. Современный прибор состоит из нескольких элементов.

Разновидности :

- 1) Простой пылесос с мешком или контейнером;
- 2) Циклонная разновидность шаг вперед;
- 3) Сепараторные пылесборники;
- 4) Встроенные конструкции;
- 5) Моющие пылесосы универсалы;
- 6) Вертикальные пылесосы;

7) Роботы-пылесосы.

Простой пылесос с мешком или контейнером. Самые простые пылесосы – это пылесосы с мешком, поэтому они не лишены недостатков. Загрязненный воздух поступает в мешок (тканевый либо бумажный), где улавливается относительно большой мусор и крупные частички пыли. Затем, попутно охлаждая двигатель, воздух двигается дальше. Он проходит через несколько фильтров, однако такую систему приходится постоянно чистить, так как загрязняется она очень быстро.

Есть модели, в комплекте которых помимо мешков присутствует еще и пластиковый контейнер, легкий, удобный, оборудованный собственным фильтром. Неудобство таких пылесосов — быстрое наполнение пылесборников. Чем больше мусора скапливается, тем меньше всасывательная способность прибора. Очистка мешков и контейнеров процесс не слишком приятный, потому что мусор пытается снова осесть на всех близлежащих поверхностях. Как мешки, так и контейнеры приходится часто стирать (мыть). На рисунке 1.2 представлена модель привычного пылесоса с мешком.

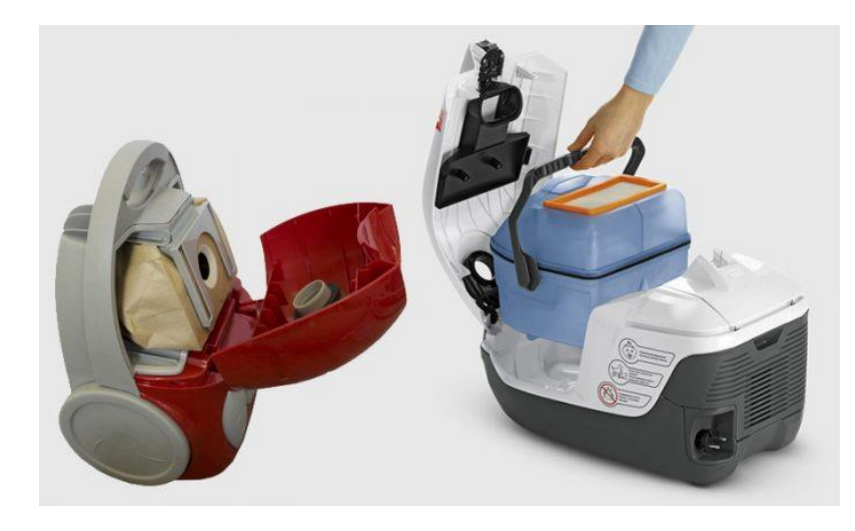

Рисунок 1.2 - Привычный пылесос с мешком или контейнером

Циклонная разновидность — шаг вперед. Этим устройством мир обязан англичанину Джеймсу Дайсону, индустриальному дизайнеру и изобретателю, благодаря которому в 1983 году на свет появился первый, революционный, представитель циклонических пылесосов, лишенных «атавизма» неудобного мешка для мусора (или его пластикового «двойника»). Толчком для изобретения стала пыль на его заводе, где делали садовый инвентарь, тоже сконструированный им.

Роль мешка здесь исполняет сложный пластиковый контейнер, состоящий из 2 колб. На рисунке 1.3 представлен циклонный пылесос. В верхнюю часть поступает мусор, который сразу же закручивается мощным вихревым потоком, отбрасывающим частички на стенки емкости. Крупные элементы попадают в нижний отсек, мелкие оседают тут же на стенках. В лучших моделях есть несколько фильтров, обеспечивающих идеальную очистку воздуха. Контейнер легко и быстро опорожняют, без проблем моют, но от прямого контакта с пылью при его очистке все же не уклониться

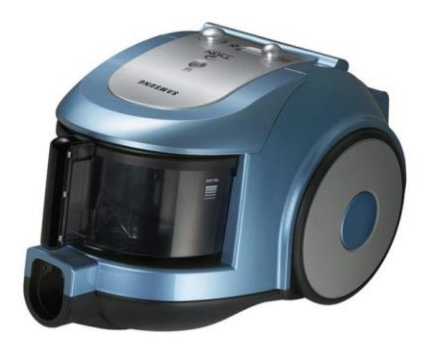

Рисунок 1.3 – Циклонный пылесос

Сепараторные пылесборники - это относительно новая разновидность, которая оснащается усовершенствованным аквафильтром. Пыль и грязь задерживаются внутри с помощью турбины, расположенной в колбе. Мусор, попадая в нее, мгновенно закручивается, тем самым теряя шанс выбраться наружу, а потом погружается в воду, где быстро оседает. На рисунке 1.4 представлена модель сепараторного пылесоса.

Такие пылесосы, как правило, тоже не требуют системы фильтров, однако некоторые бюджетные модели ими оснащаются. Однако почти все устройства, имеющие аквафильтр, имеют надежную систему защиты двигателя от воды.

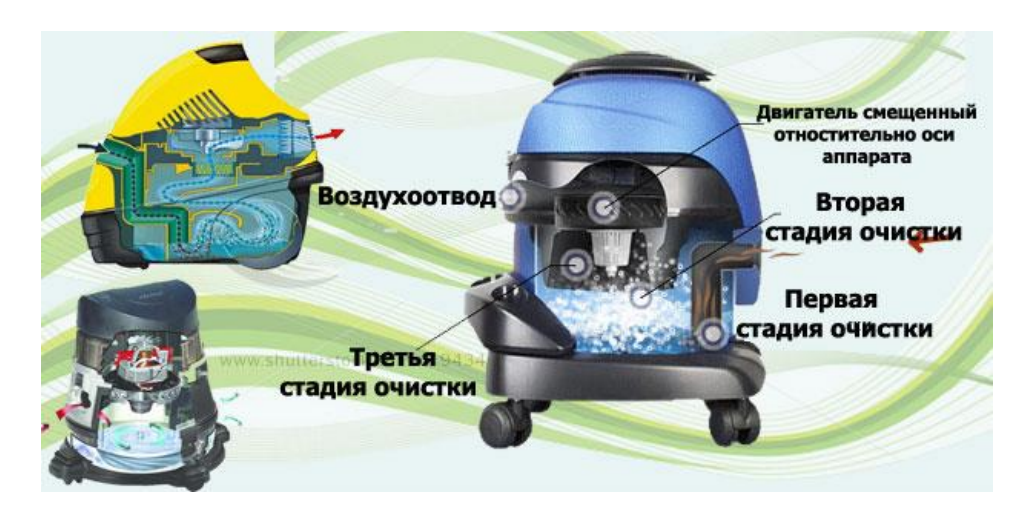

Рисунок 1.4 - Сепараторные пылесборники

Встроенные конструкции - это самый редкий, экзотический вид. Такие пылесосы не мобильны, они имеют рабочие части — воздуховоды, двигатель, фильтры, — спрятанные в стену. Шланг с насадками у этого чудо-агрегата подключают не к пылесосу, а к пневматическим розеткам, расположенным по всему периметру площади, на которой необходима уборка. На рисунке 1.5 представлена модель встроенного пылесоса.

Внутри стен оборудуется лабиринт воздуховодов, который ведет в одном направлении — к общему пылесборнику. Такой контейнер, а также мотор и фильтры обычно монтируют в подвальных либо подсобных помещениях. Огромный минус — шланги очень большой длины, они лишь затрудняют уборку, мешая ей.

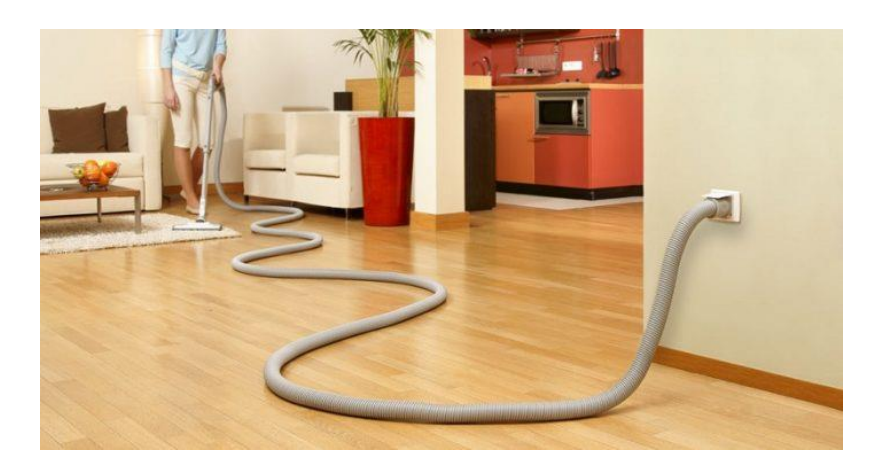

Рисунок 1.5 - Встроенный пылесос

Моющие пылесосы универсалы.Такие помощники способны вымыть, пол, мебель, стены, выложенные плиткой и другие плоские поверхности. Отличие их от обычных «сухих» агрегатов — наличие двух емкостей для воды. В одну из них наливают моющий раствор, который затем подается по поверхность, связывает пыль. Грязная вода всасывается во второй — пустой — резервуар. На рисунке 1.6 представлена модель моющего пылесоса.

При своей универсальности у приборов все же присутствуют недостатки. Моющие устройства имеют большие габариты, требуют перед уборкой предварительной подготовки — заливания раствора с моющим средством. После уборки необходимо промывать и сушить оба контейнера. Поэтому такие конструкции незаменимы во время генеральной «зачистки» дома/квартиры. Для ежедневного использования гораздо удобнее легкие, компактные агрегаты.

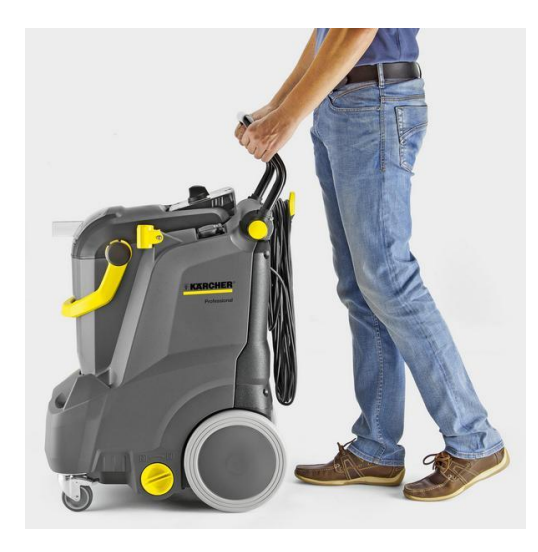

Рисунок 1.6 - Моющий пылесос универсал

Вертикальные пылесосы - это один из самых распространенных видов. Вертикальные бытовые пылесосы сильно отличаются от привычных моделей. Гибкого шланга тут не видно, потому что он встроен в сам корпус, представляет с ним единое целое. Там же находятся и другие элементы пылесоса — двигатель, пылесборник, система фильтров. На рисунке 1.7 представлена модель вертикальных пылесосов.

Снизу располагается щетка, сверху — ручка и кабель, однако есть модели и без него — те, что работают от аккумулятора. В таком вертикальном исполнении производят разные виды техники: оснащенные мешком, контейнерные (обычно циклонные), паровые и моющие. Главные плюсы пылесосов-щеток — компактность, малый вес, относительный недостаток небольшая мощность.

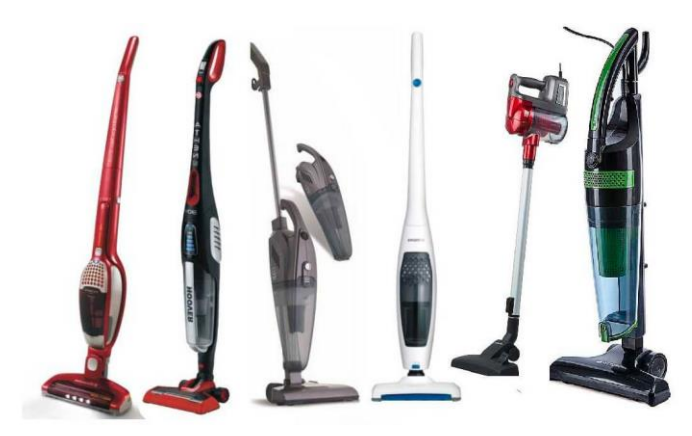

Рисунок 1.7 - Вертикальные пылесосы

Роботы-пылесосы - это самые умные и самостоятельные помощники, которые пытаются вытеснить своих «простоватых» коллег по уборке. Они почти универсальны, так как одинаково эффективно убирают мусор с твердых поверхностей и ковролина. В корпусе небольших моноблоков (квадратных, круглых) помещается все, что нужно для полноценной уборки: пылесборник, моющий модуль, двигатель. На рисунке 1.8 представлена модель современного робота- пылесоса.

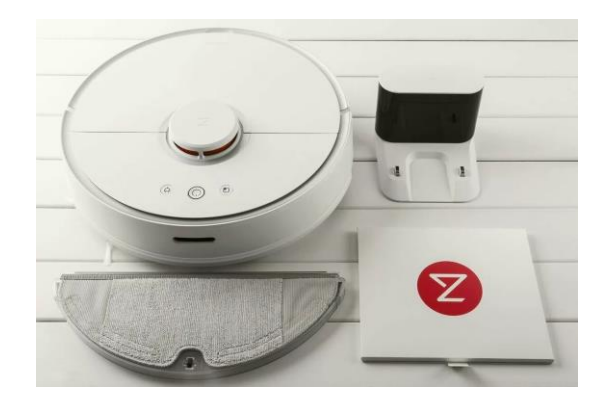

Рисунок 1.8 - Робот пылесос

## **1.3 Положительные и отрицательные стороны**

Плюсы использования роботизированной техники в уборке:

- Его наличие дисциплинирует хозяев: учит убирать за собой провода, шнуры, носки, мелкие игрушки, которые пылесос может засосать в пылесборник;
- Робот может производить уборку в отсутствие человека рядом. Аппаратно-программное обеспечение устройства надежно выполнит поставленную задачу: с пылевыми и прочими загрязнениями робот справится за счет встроенной логики передвижения по квартире. Таким образом, при помощи такого уборщика высвободится время на другие дела. Людям с ограниченными возможностями сложно производить уборку, и такой помощник для них просто незаменим;
- С наличием «умного» уборщика можно, выезжая в длительную командировку и на отдых, не беспокоиться о поддержке чистоты в квартире. Запрограммированный аппарат будет убирать и поддерживать чистоту в отсутствие хозяина, и тому будет приятно возвращаться в прибранную квартиру;
- Робот-пылесос убирает не только пыль, но прочий мелкий мусор, включая шерсть домашних животных. Если в квартире проживает четвероногий друг, то такой помощник вполне уместен;
- Можно оградить некоторые зоны, которые пылесос не станет трогать (кабинет с множеством шнуров, детская спальня с вечно разбросанными игрушками);
- В отличие от стандартного пылесоса, его роботизированный аналог работает менее шумно, и есть возможность настроить процесс уборки по расписанию. Для владельцев большой по метражу жилплощади бесшумный автомат для поддержания чистоты не будет лишним. Он свободно соберет всю пыль, осевшую под кроватями и шкафами, если высота ножек позволяет.

Минусы использования роботизированной техники в уборке:

- Работая на влажной поверхности, аппарат быстро загрязняется и забивается. Сочетание воды и пыли способствует росту вредоносных для жизни человека микроорганизмов, таких как грибки, плесень;
- Если в квартире проживает четвероногий любимец, не приученный к лотку, то осуществлять уборку при помощи робота проблематично: экскременты животного автоматическим помощником будут размазаны по полу;
- Круглая форма корпуса не позволяет роботу тщательно убирать пыль и загрязнения в углах помещения;
- Закрытую снизу мягкую мебель (кресла, диваны, пуфики) аппарат обходит как препятствия. Там скапливается пыль, которую придется периодически убирать вручную;
- Уборка липких следов напитков и пищи автоматическому уборщику не по силам;
- Цена на роботы-пылесосы сравнима со стоимостью самых продвинутых неавтоматических аналогов.

#### **1.4 Основные критерии выбора**

Основные критерии на которые стоит обратить внимание при выборе бытового робота - пылесоса:

- год выпуска модели. Казалось бы, очевидный критерий, но о котором многие забывают. Технологии не стоят на месте – качество схем, датчиков, сенсоров, моторов и других составляющих улучшается практически с каждым месяцем. А эти данные вы не найдете в технически характеристиках, хотя роботы становятся умнее, эффективнее и надежнее;

- количество боковых щеток. Необходимо наличие двух боковых щеток у робота-пылесоса. Потому что в данном случае он будет запросто очищать углы и плинтуса вдоль стен;

- уровень шума. Робот тратит на уборку немало времени. С обычным пылесосом вы бы справились с этой проблемой немного быстрее. Именно поэтому следует выбирать интеллектуальную технику с низким уровнем шума, чтобы работающий робот не отвлекал вас от дел или не мешал отдыху. Рекомендованный уровень шума не должен превышать шестидесяти децибел. О том, что все дорогие роботы отличаются низким уровнем шума, и говорить не стоит;

**-** наличие датчиков падения, касания, столкновения. Большинство современных роботов-пылесосов оснащено датчиками, которые позволяют регулировать маршруты движения техники, и повышают маневренность. Они бывают трех типов и имеют разное предназначение. Датчики касания есть у всех современных моделей. Они сигнализируют о том, что в непосредственной близости имеется преграда, после чего робот меняет маршрут. Их основная задача – предотвратить столкновение пылесоса с крупным объектом, который может не только замедлить уборку, но и стать причиной повреждения техник Датчики столкновения в большинстве моделей расположены под бампером из резины. Они сигнализируют о нахождении поблизости любого объекта, после чего пылесос начинает движение в противоположном направлении. Такой электроникой оснащены и дорогие и дешевые модели;

- наличие режима влажной уборки**.** В плане функциональности выигрывают естественно дорогие модели. Большим спросом пользуются пылесосы, которые могут выполнять влажную уборку. При этом бюджетные модели просто протирают пол, не удаляя серьезных загрязнений;

16

**-** дистанционное управление. Наличие дистанционного управления существенно облегчает процесс уборки. Даже если робот запутается в проводах или не сможет объехать какую-либо преграду, у вас будет возможность изменить его маршрут при помощи пульта. Примечательно, что дистанционным управлением сегодня оснащаются в основном устройства премиум-класс;

- способ подзарядки. Некоторые из роботов-пылесосов имеют удобную базу для подзарядки, что позволяет ему самостоятельно возвращаться и восстанавливать энергию.

## **1.5 Лучшие роботы-пылесосы 2020 года**

В таблице 1.1 предоставлен список лучших роботов- пылесосов на 2020 год

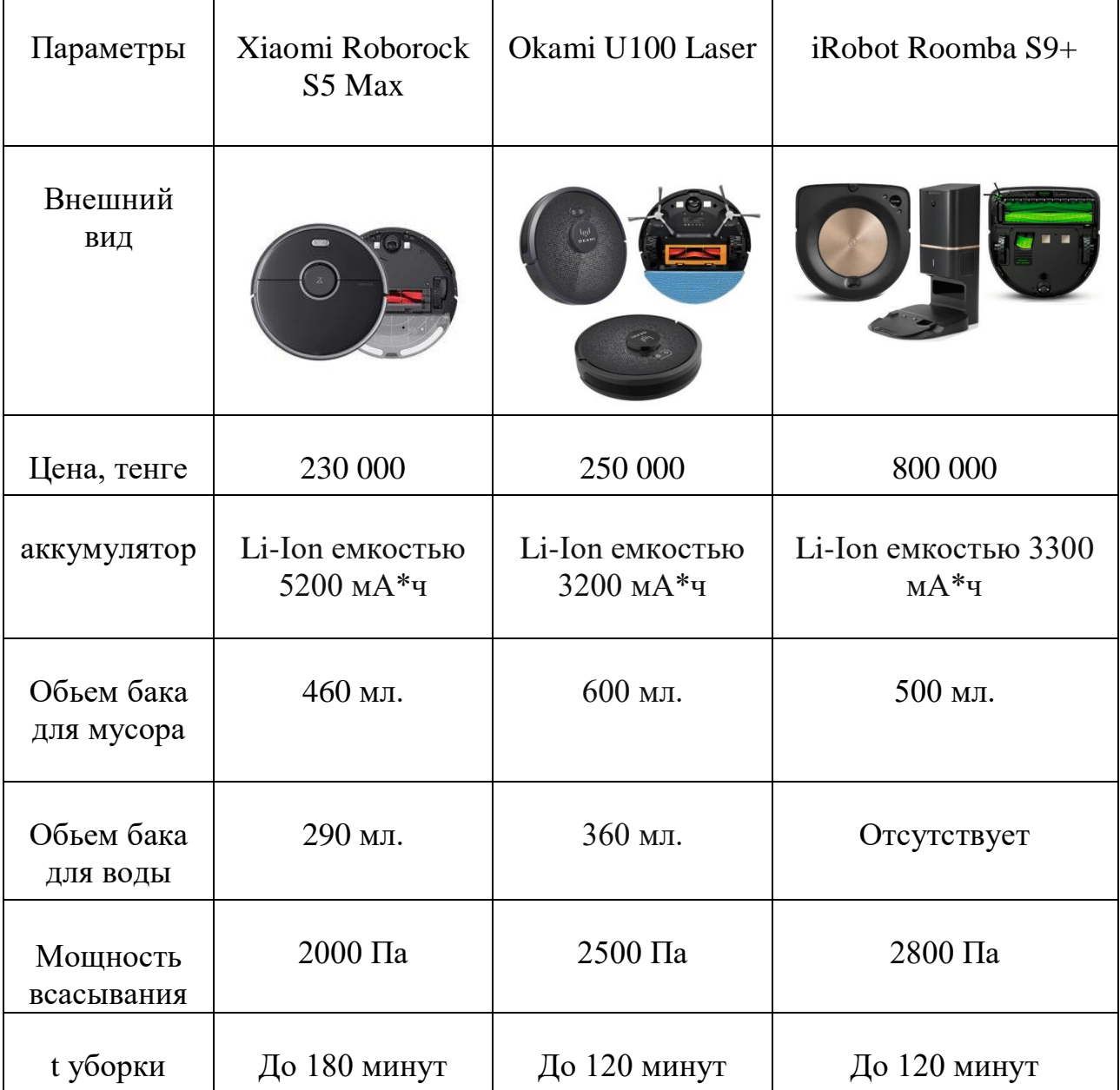

Таблица 1.1 – Описание Топ-3 роботов-пылесосов

| Площадь<br>уборки             | До 250 кв. м.                                                     | Условно не<br>ограничена                                         | До 185 кв. м.                                                                                                    |
|-------------------------------|-------------------------------------------------------------------|------------------------------------------------------------------|----------------------------------------------------------------------------------------------------|
| Тип уборки                    | Сухая + влажная                                                   | Сухая + влажная                                                  | Сухая                                                                                                    |
| Управление<br>CO<br>смартфона | Да+ голосовые<br>ПОМОЩНИКИ                                        | Да + голосовые<br>ПОМОЩНИКИ                                      | $\rm \bar{A}$ а + голосовые<br>ПОМОЩНИКИ                                                                                |
| Навигация                     | На базе лидара                                                    | На базе лидара                                                   |                                                                                                    |
| Дополнит-но                   | Покомнатная<br>уборка,<br>виртуальные<br>стены, запретные<br>зоны | Расписание,<br>виртуальные<br>стены, запретные<br>зоны, УФ-лампа | Самостоятельно<br>выбрасывает мусор,<br>антиаллергенная<br>система, расписание,<br>виртуальные стены,<br>запретные зоны |
| Уровень<br>шума               | До 60 Дб                                                          | До 50 Дб                                                         | До 60 Дб                                                                                                    |
| Размеры                       | 35х35х9,6 см                                                      | 33х33х7,5 см                                                     | 31,1х31,1х8,9 см                                                                                                    |

*Продолжение таблицы 1.1*

#### **1.6 Составляющие робота-пылесоса**

Робот-пылесос первую очередь это пылесос, оснащенный вычислительными мощностями, навигацией и моторами для управления вращающимися элементами конструкции. Позиционируется как полностью автономное устройство для проведения уборки.

Хотя внешне устройства похожи друг на друга, единого строения роботапылесоса нет, потому как различные фирмы производители используют собственную модель построения умной техники. Есть условные и похожие параметры, по которым можно распознать автоматизированного уборщика. Концептуально устройство напоминает своеобразный круг из легкого достаточно прочного пластика. Также основная часть оснащена бампером. Последний сохраняет целостность корпуса при столкновении с препятствиями.

Охарактеризовать роботизированную технику можно взаимодействием с окружающим миром, алгоритмом реагирования в зависимости от ситуаций, присутствием иных функций. Различаются и габариты: радиус модели может устанавливаться от 125 до 175 мм. Высота от пола до наивысшей точки корпуса умного пылесборника до 128 мм. Но чем ниже, тем лучше.

Составляющими и механизмами робота-пылесоса для дома являются:

- Видеокамера – необходима устройству для ориентировки в пространстве. С ее помощью делается набросок карты передвижения, и используется в качестве дополнительного сенсора для смены траектории при объезде препятствий;

- Пылесборник – бак для мусора с вместительностью от 400 мл до 1 литра, можно снимать нажатием на фиксатор;

- Фильтр очистки – очищает воздушные потоки от пыли. Владелец роботапылесоса может проводить обслуживание фильтров самостоятельно из-за специально продуманной конструкции устройства;

- Механизм всасывания, совмещенный с системой передвигаемых щеток, достаточно мощный для качественной уборки в доме, и при этом очень тихий;

Датчики – органы чувств умного гаджета, которые нужны для рекогносцировки, выявления преодоленного пути, выявления преград, по типу ножек стола или ступенек на нижние этажи, и участков с большим количеством мусора;

- Колеса – устройство передвигается с помощью трех колес (как правило). Два боковых помогают перемещаться, переднее колесо играет роль дополнительного и помогает остальным, когда это нужно. Каждое боковое колесо не зависит от второго;

- Аккумулятор – литий ионный с емкостью от 2 до 4 тысяч мАч для непрерывной работы 2-3 часа. Полный заряд происходит за 3-9 часов;

- Щетки – подметают мусор под уборщика, для всасывания его внутрь;

- Пазы для полотера есть в устройствах с функцией влажной уборки;

- Моторы – их около шести штук, и каждый выполняет свою функцию: управление колесами по отдельности, вытягивание мусора воздушным потоком, вращение щеткой (на каждую задействованную щетку используется один мотор), вращение турбощетки.

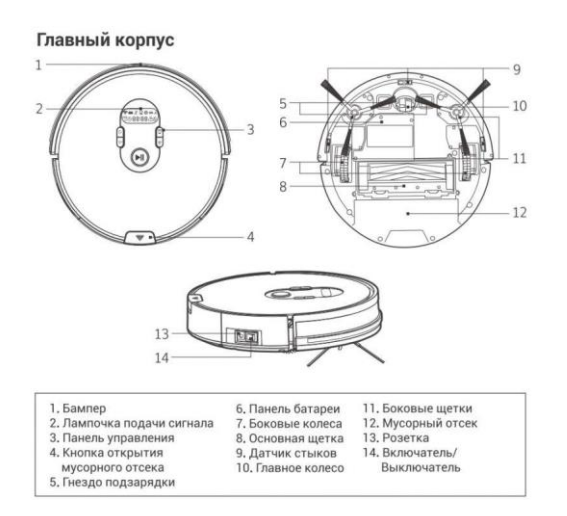

#### Рисунок 1.9 – Робот - пылесос

#### **1.7 Навигационная система**

Навигация роботу нужна, чтобы понимать, где он находится в пространстве. Проблем с навигацией быть не должно. От качества навигационной системы зависит поведение робота во время уборки и качество ее выполнения. В роботах-пылесосах используется три типа систем навигации. Каждая имеет свои особенности, а все вместе показывают, как работает робот-пылесос.

Навигация по алгоритмам.

Роботы-пылесосы, оснащенные этим типом навигации, ориентируются в пространстве благодаря заранее прописанным алгоритмам. Информацию об обстановке они получают с помощью инфракрасных сенсоров, установленных в переднем бампере, а также благодаря тактильным сигналам, которые передаются тем же бампером. Робот может доехать до препятствия, увидеть его датчиками или коснуться бампером, чтобы изменить траекторию своего движения. Его движения подчинены алгоритмам, которые представляют собой набор из действий. Например, в ходе автоматической уборки робот может понять с помощью сенсоров, что движется вдоль стены. В таком случае он запускает алгоритм «уборка вдоль стены» и продолжает движение таким образом, чтобы стена оставалась всегда с одной стороны. Другим алгоритмом является уборка по спирали, так называемая «SPOTуборка». Поняв, что вокруг преград нет и робот находится в середине пустого помещения, он начнет движение по спирали, обрабатывая около двух кв. м. площади, после чего переключается на другой квадрат или переходит к иному алгоритму. Кому подойдут роботы с такой навигацией? Как правило, они используются в квартирах до 60 кв. м., так как аккумулятора хватает на то, чтобы робот справился со всей квартирой. Роботы с этим типом навигации осуществляют возврат на базу с помощью ИК-датчика, то есть они не знают и не помнят где находится их зарядная станция до тех пор, пока не увидят ее. Рекомендуется размещать зарядную напольную станцию в условном центре квартиры, чтобы ее было проще найти.

Гироскоп.

Робот с навигацией по гироскопу, в принципе, не отличается сильно от алгоритмических. Основная разница в том, что внутри робота установлен гироскоп, который позволяет четко контролировать углы поворотов робота. Таким образом, используя алгоритм «змейка», пылесос не допускает отклонения от эталонного маршрута. Рекомендуем обратить на этот тип навигации внимание, если ваша квартира имеет площадь около 60 квадратных метров и преимущественно пустая, с отрытыми пространствами.

SLAM-картограф.

Один из самых популярных типов навигации для роботов-пылесосов и робототехники в целом. Ее особенность заключается в том, что при начале уборки пылесос запоминает точку старта и рисует у себя в памяти проложенный маршрут. Это позволяет ему не повторяться и быстрее, а,

значит, эффективней, производить уборку. Информацию об окружающей обстановке они также получают с помощью ИК-сенсоров на бампере. Часто в пылесосах с таким типом навигации можно использовать мобильное приложение, на котором вы увидите квартиру так, как ее видит робот.

VSLAM с камерой.

Улучшенный и доработанный SLAM метод. Все то же самое, только точнее. Роботы с этим типом навигации оснащены камерой, которая запоминает расположение объектов в квартире, а также использует потолок для навигации. Получается более точный план помещения, который, как правило, можно посмотреть в приложении. Также, появляется возможность взаимодействовать с картой в приложении — строить стены и указывать роботу точное место в помещении, куда необходимо переместиться.

Лазерный лидар.

Самый современный и точный метод навигации для робототехники. Есть только в роботах, оснащенных лазерным дальномером. Как правило, это такая башня, установленная на роботе. В ней установлен высокоточный лазер, невидимый для людей и животных, но попадающий на камеру некоторых фотоаппаратов. Такие роботы получают от лидара информацию об окружающих объектах и расстояния до них. Благодаря этому, они практически моментально создают карту видимой части квартиры и приступают к уборке. Большим плюсом этого типа, помимо точности уборки, является потенциальная возможность убираться вообще на любых площадях. Робот видит, что уборка не завершена, уходит на дозарядку, и продолжает свою миссию. Как правило, в роботах с лазерным дальномером, имеется возможность смотреть точную карту своей квартиры и взаимодействовать с ней. Например, выбирать зоны для уборки или строить виртуальные заграждения.

Датчики пылесоса

Инфракрасные сенсоры установлены во фронтовой части гаджета на колесах и позволяют фиксировать препятствия и реагировать на них. Дополнительно, в корпусе используется датчик удара, который взаимодействует с системой навигации. Если уборщик оказался рядом с препятствием, он останавливается, алгоритм просчитывает новую траекторию движения и устройство таким способом обходит мешающие движению элементы. Для более качественной уборки могут внедрятся ИК-датчики. Они позволяют вымерять расстояние под мебелью, чтобы случайно не застрять там во время уборки.

Внешние датчики

Они размещаются по комнате и взаимодействуя с ними, устройство лучше ориентируется. Есть две схемы работы внешних датчиков навигации:

1. Маяки (разрешающие). ИК-сигнал транслируется непрерывно, а его потеря свидетельствует о том, что нужно менять траекторию движения.

2. Виртуальная стена (запрещающая). Все внешние ИК-датчики создают так называемую ограничительную стену из луча, которая видна только роботу. Если умный уборщик детектирует стену, он автоматически меняет маршрут передвижения, не заходя в те участки дома, которые ограждены спецприбором.

#### 1.8 Постановка залачи работы

Задачи дипломной работы состоят в том, чтобы разработать роботпылесос на основе микроконтроллера, а точнее на микроконтроллере Arduino, создать для него программное обеспечение, сконструировать его корпус, рассчитать себестоимость, провести анализ данного проекта с экономической стороны, а также сделать инженерный расчет норм охраны труда, при работы провести анализ безопасности выполнении данной  $\boldsymbol{\mathrm{M}}$  $\mathbf{M}$ жизнедеятельности во время создания робота. Нужно определить способности робота, то есть обозначить его возможности при функционировании, показать его кинематику и принципиальную схему подключения. От того, какие функции он будет выполнять, определяется какие датчики и комплектующие будут использоваться при его разработке. При всем этом нужно учитывать экономические показатели и будет ли он достаточно оправданным в финансовой составляющей, то есть будет ли он себя оправдывать если кто-то захочет видеть такого робота у себя на предприятии или на любом другом объекте. Если рассматривать эту работу со стороны раздела охраны труда, то тут нужно создать благоприятные условия для работы. Во-первых нужно подобрать помещение, которое подходит по всем нормам и ГОСТам РК по 14 безопасности и жизнедеятельности. Во-вторых необходимо определить оборудование, которое будет применяться при разработке проекта. Таким образом, при разработке данного проекта, нужно учитывать технические составляющие и нормы безопасности и жизнедеятельности.

### **2 Конструкторская часть**

### **2.1 AVR - микроконтроллер. Описание и структура микроконтроллера**

Микроконтроллер - это своего рода компьютер, который используется в различных электронных устройствах. Микроконтроллер работает по программе, заложенной в него. Но в отличие от компьютера в микроконтроллере ядро, память и периферийные устройства заключены в один кристалл. В микроконтроллере имеются различные периферийные устройства, это: порты ввода\вывода или I\O (input\output), таймеры. Микроконтроллер имеет три вида памяти, это RAM (оперативная память), FlashROM (Flash память), EEPROM (энергонезависимая память).

AVR - это название популярного семейства микроконтроллеров, которое выпускает компания Atme**l**. Кроме АВР под этим брендом выпускаются микроконтроллеры и других архитектур, например, ARM и i8051.

В распространенных AVR-микроконтроллерах, например, Atmega328, который на 2017 году является сердцем многих плат Arduino, но о них позже. Используется 8 канальный АЦП, с разрядностью 10 бит. Это значит вы сможете считать значение с 8 аналоговых датчиков. А к цифровым выводам подключаются цифровые датчики, что может быть очевидным. Однако цифровой сигнал может являться только 1 (единицей) или 0 (нулем), в то время как аналоговый может принимать бесконечное множество значений.

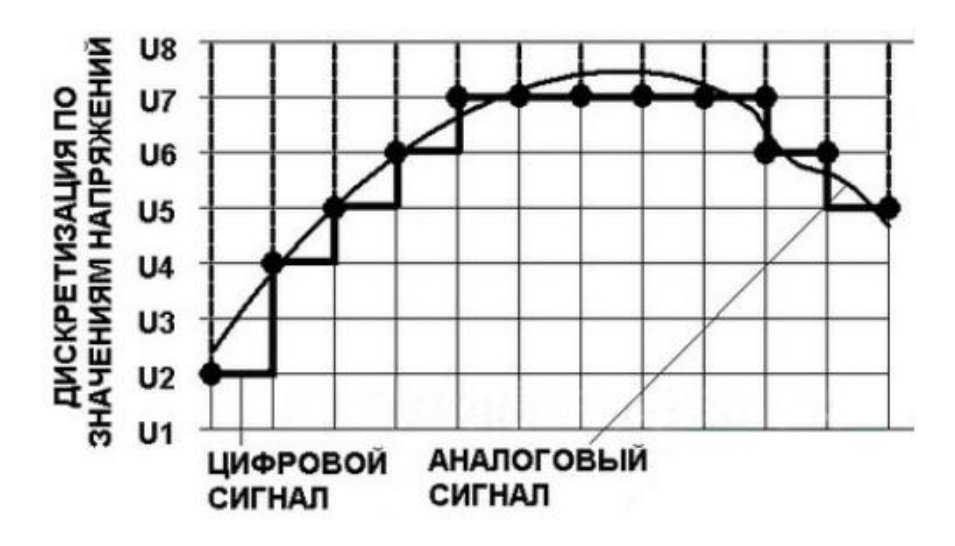

Рисунок 2.1 –Дискретизация по значениям U

Разрядность – это величина, которая характеризует качество, точность и чувствительность аналогового входа. Звучит не совсем понятно. Немного практики: 10 битный АЦП, записать аналоговую информацию с порта в 10 битах памяти, иначе говоря плавно изменяющийся цифровой сигнал микроконтроллером распознается как числовое значение от 0 до 1024.

12 битный АЦП видит тот же сигнал, но с более высокой точностью – в виде от 0 до 4096, а это значит, что измеренные значения входного сигнала будут в 4 раза точнее. Чтобы понять откуда взялись 1024 и 4096, просто возведите 2 в степени равную разрядности АЦП (2 в степени 10, для 10 разрядного и т.д.)

Чтобы управлять мощностью нагрузки к вашему распоряжению есть ШИМ-каналы, их можно задействовать, например, для регулировки яркости, температуры, или оборотов двигателя. В том же 328 контроллере их 6.

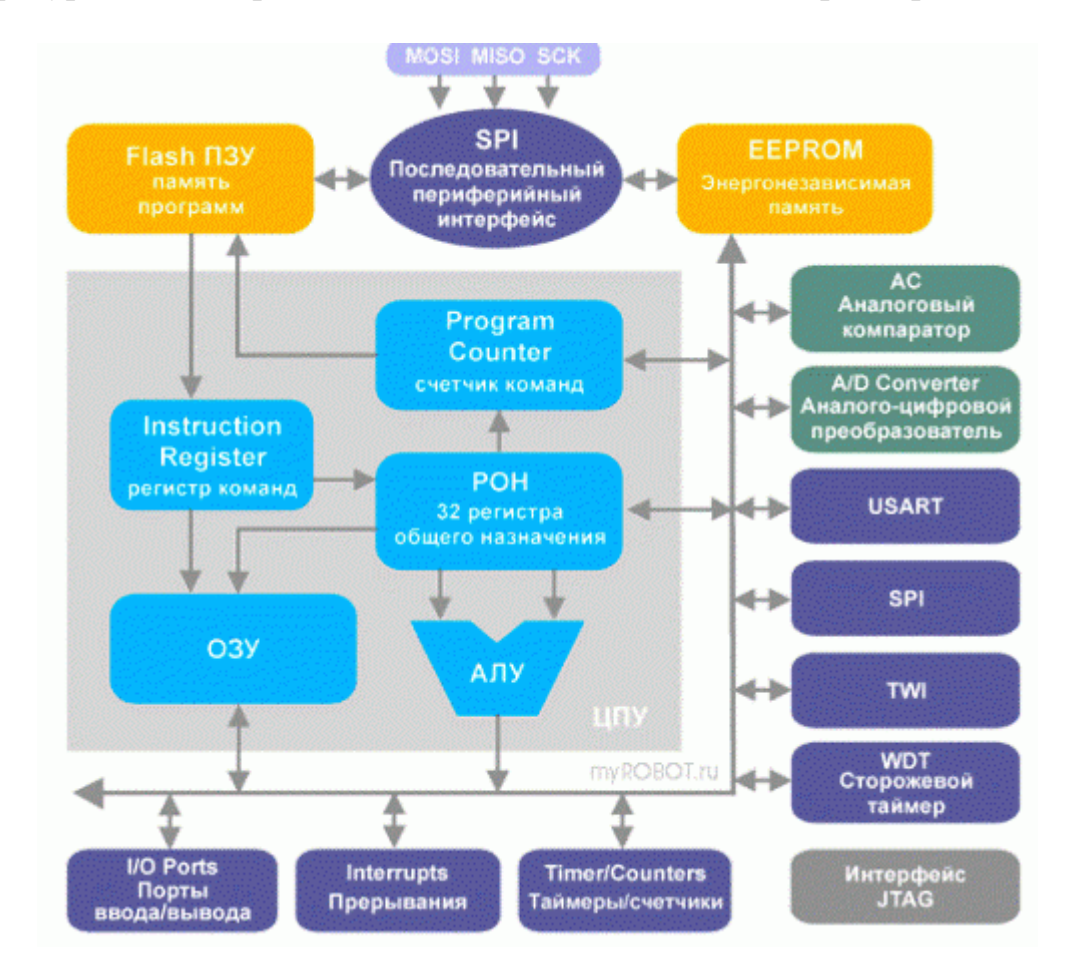

Рисунок 2.2 - Структура AVR микроконтроллера

АЛУ - арифметико-логическое устройство. Нужно для выполнения вычислении.

Регистры общего назначения (POH) - регистры которые **MOTYT** принимать данные и хранить их в то время пока микроконтроллер подключен к питанию, после перезагрузки стираются. Служат как временные ячейки для операций с данными.

Прерывания - что-то вроде события которое возникает по внутренним или внешним воздействиям на микроконтроллер - переполнение таймера, внешнее прерывание с пина МК и т.д.

JTAG - интерфейс для внутрисхемного программирования без снятия микроконтроллера с платы.

Flash, O3V, EEPROM - виды памяти - программ, временных рабочих данных, долгосрочного хранения независимая от подачи питания к микроконтроллеру соответственно порядку в названиях.

Таймеры и счетчики - важнейшие узлы в микроконтроллере, в некоторых моделях их количество может быть до десятка. Нужны для того, чтобы отчитывать количество тактов, соответственно временные отрезки, а счетчики увеличивают свое значение по какому-либо из событий. Их работа и её режим зависят от программы, однако выполняются эти действия аппаратно, т.е. параллельно основному тексту программы, могут вызвать прерывание (по переполнению таймера, как вариант) на любом этапе выполнения кода, на любой его строке.

 $\overline{AD}$  (Analog/Digital) – АЦП, его назначение мы уже описали ранее.

(Сторожевой WatchDogTime таймер $)$  независимый  $\overline{O}$ микроконтроллера и даже его тактового генератора RC-генератор, который отсчитывает определенный промежуток времени и формирует сигнал сброса МК, если тот работал, и пробуждения - если тот был в режиме сна (энергосбережния). Его работу можно запретить, установив бит WDTE в 0.

Выходы микроконтроллера довольно слабые, имеется в виду то, что ток через них обычно до 20-40 миллиампер, чего хватит для розжига светодиода и LED-индикаторов. Для более мощной нагрузки – необходимы усилители тока или напряжения, например, те же транзисторы.

### 2.2 Плата Arduino NANO

Nano - одна из самых миниатюрных плат Ардуино. Она является полным аналогом Arduino Uno - так же работает на чипе ATmega328P (хотя можно еще встретить варианты с ATmega168), но с меньшим форм-фактором. Из-за своих габаритных размеров плата часто используется в проектах, в которых важна компактность. На плате отсутствует вынесенное гнездо внешнего питания, Ардуино работает через USB (miniUSB или microUSB). В остальном параметры совпадают с моделью Arduino Uno.

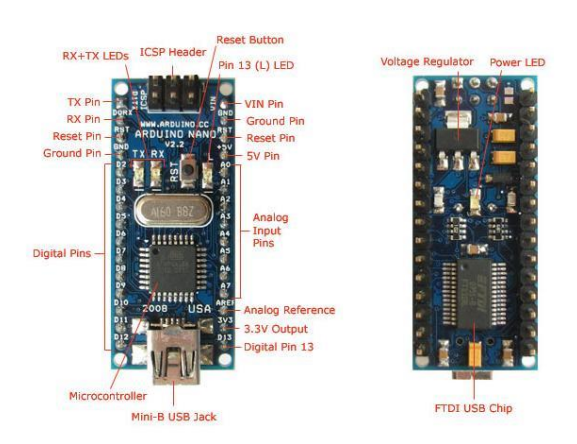

Рисунок 2.3- Arduino NANO

Технические характеристики Arduino Nano:

- входное питание 7-12В (рекомендованное);

- количество цифровых пинов  $-14$ , из них 6 могут использоваться в качестве выходов ШИМ;

- 8 аналоговых входов;

- максимальный ток цифрового выхода 40 мА;

- флэш- память 16 Кб или 32 Кб, в зависимости от чипа;

- ОЗУ 1 Кб или 2 Кб, в зависимости от чипа;

- EEPROM 512 байт или 1 Кб;

- частота 16 МГц;

- размеры 19 х 42 мм;

- вес 7 г.

- питание платы может осуществляться двумя способами:

- через mini-USB или microUSB при подключении к компьютеру;

- через внешний источник питания, имеющий напряжение 6-20 В с низким уровнем пульсаций.

Стабилизация внешнего источника выполняется при помощи схемы LM1117IMPX-5.0 на 5В. При подключении через кабель от компьютера подключение к стабилизатору происходит через диод Шоттки.

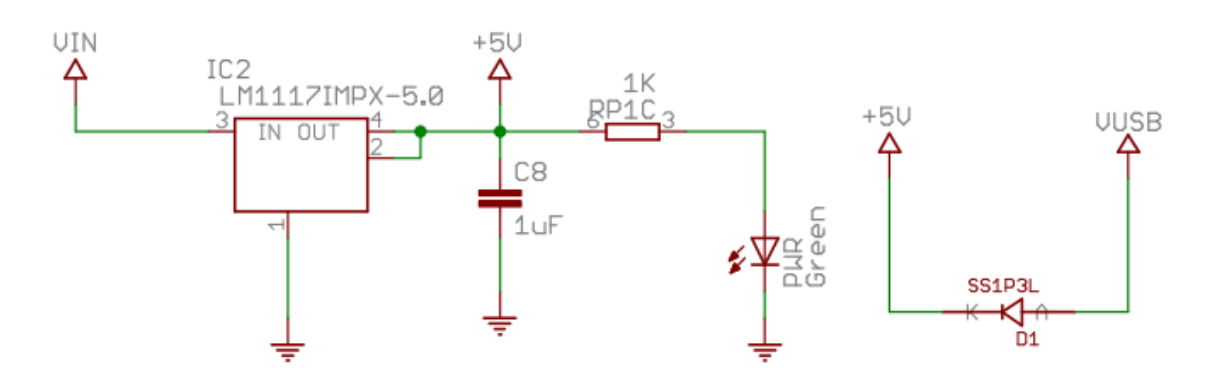

Рисунок 2.4 - Схема обоих типов питания

При подключении двух источников напряжения плата выбирает с наибольшим питанием.

У платы Arduino Nano имеются такие же ограничения по напряжению и току на входы и выходы платы. Все цифровые и аналоговые контакты работают в диапазоне от 0 до 5 В. При подаче питания, выходящего за рамки этих значений, напряжение будет ограничиваться защитными диодами. В этом случае сигнал должен подключаться через резистор, чтобы не вывести контроллер из строя. Наибольшее значение втекающего или вытекающего тока не должно превышать значение 40 мА, а общий ток контактов должен быть не более 200 мА.

На плате имеются 4 светодиода, которые показывают состояние сигнала. Они обозначены как TX, RX, PWR и L. На первых двух светодиод загорается, когда уровень сигнала низкий, и показывает, что сигнал TX или RX активен. Светодиод PWR загорается при напряжении в 5 В и показывает, что подключено питание. Последний светодиод – общего назначения, загорается, когда подается высокий сигнал.

На настоящий момент выпускается несколько видов Arduino Nano. Есть версии 2.X, 3.0., которые отличаются только чипом, на котором они работают. В версии 2.Х. используется чип ATmega168 с меньшим объемом памяти (флэш, энергонезависимой) и пониженной тактовой частотой, версия 3.0. работает на чипе ATmega328.

# **2.3 Ультразвуковой дальномер HC-SR04. Описание HC SR04.**

Датчик расстояния Ардуино является прибором бесконтактного типа, и обеспечивает высокоточное измерение и стабильность. Диапазон дальности его измерения составляет от 2 до 400 см. На его работу не оказывает существенного воздействия электромагнитные излучения и солнечная энергия. В комплект модуля с HC SR04 arduino также входят ресивер и трансмиттер. Ультразвуковой дальномер HC SR04 имеет такие технические параметры:

- питающее напряжение 5В;

- рабочий параметр силы т ока – 15 мА;

- сила тока в пассивном состоянии < 2 мА;
- обзорный угол  $-15$ °;
- сенсорное разрешение  $-0.3$  см;
- измерительный угол  $-30^{\circ}$ ;
- ширина импульса  $10^{-6}$  с.

Датчик оснащен четырьмя выводами (стандарт 2, 54 мм): -контакт питания положительного типа  $-+5B$ ;

- -Trig (Т) выход сигнала входа;
- -Echo (R) вывод сигнала выхода;

-GND – вывод «Земля»

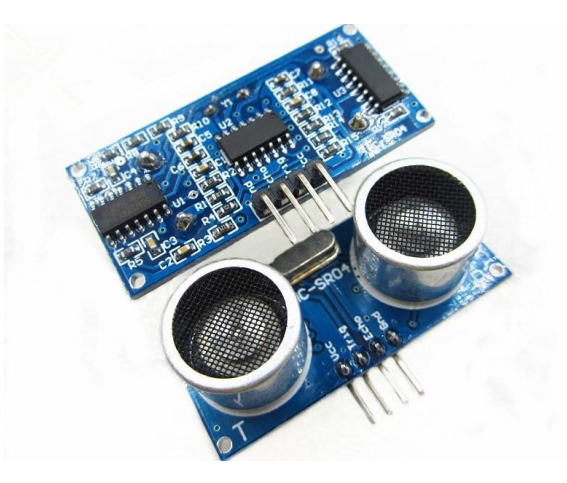

Рисунок 2.5- Ультразвуковой дальномер HC-SR04

Можно утверждать, что датчик HC-SR04 показывает точность в пределах одного сантиметра на расстояниях от 10 см до 2 м. На более коротких и дальних дистанциях возможно появление сильных помех, что сильно зависит от окружающих предметов и способа использования. Но в большинстве случаев HC-SR04 отлично справлялся со своей работой. Работа ультразвукового датчика основана на принципе эхолокации. Динамик прибора издает ультразвуковой импульс на определенной частоте и замеряет время до момента его возвращения на микрофон. Зная скорость распространения звука в окружающей среде и время замеренное таймером можно рассчитать расстояние до препятствия.

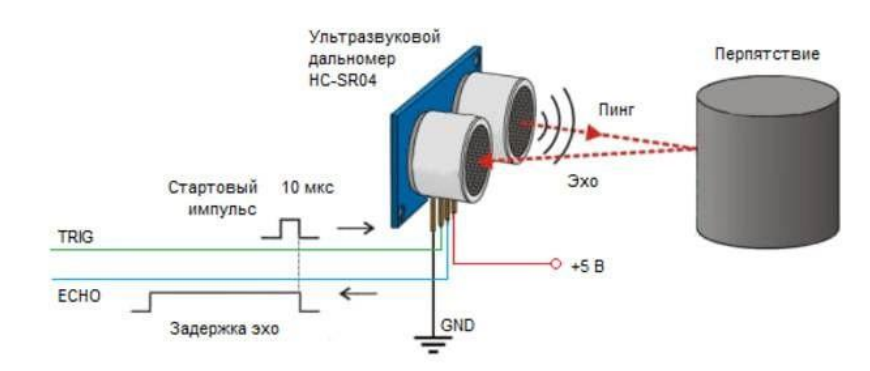

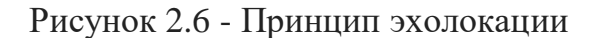

#### **2.4 Драйверы двигателя L298**

Модуль используется для управления шаговыми двигателями с напряжением от 5 до 35 В. При помощи одной платы L298N можно управлять сразу двумя двигателями. Наибольшая нагрузка, которую обеспечивает микросхема, достигает 2 А на каждый двигатель. Если подключить двигатели параллельно, это значение можно увеличить до 4 А.

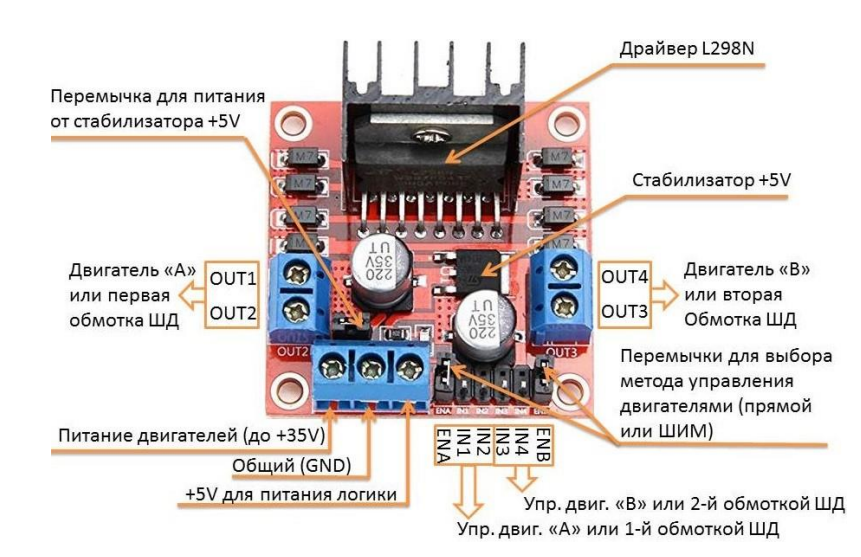

Рисунок 2.7 - Драйвер двигателя L298N

Распиновка микросхемы L298N:

- Vcc – используется для подключения внешнего питания;

- 5В;

- Земля GND;

- IN1, IN2, IN3, IN4 – используется для плавного управления скоростью вращения мотора;

- OUT1, OUT2 – используется для выхода с первого двигателя;

- OUT3, OUT4 – используется для выхода со второго двигателя;

- S1 – переключает питание схемы: от внешнего источника или от внутреннего преобразователя;

- ENABLE A, B – требуются для раздельного управления каналами. Используются в двух режимах – активный, при котором каналами управляет микроконтроллер и имеется возможность изменения скорости вращения, и пассивный, в котором невозможно управлять скоростью двигателей (установлено максимальное значение).

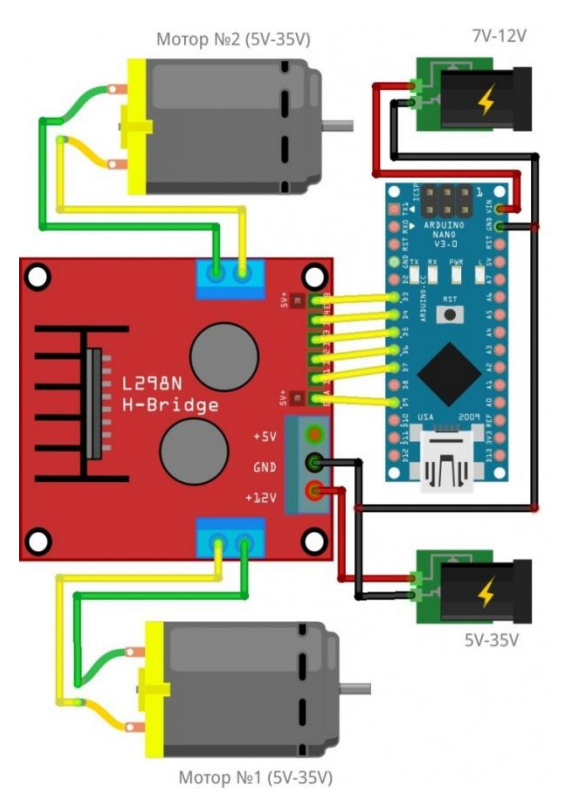

Рисунок 2.8 - Подключение драйвера L298N

## **2.5 Скетч программы. Модель робота-пылесоса**

Каждый скетч, каждая программа Arduino состоит из двух основных частей:

- void setup() - часть программы где нужно указать то, будет выполняться один раз без повторений. На рисунке 2.9 показан указан цикл программы void setup

- void loop() - содержит инструкции, которые повторяются снова и снова, пока плата не будет выключена. На рисунке 2.9 показан указан цикл программы void loop.

На рисунке 2.11 показан внешний и внутренний вид опытного образца.

На рисунке 2.12 показаны используемые LiitoKala аккумулятор.

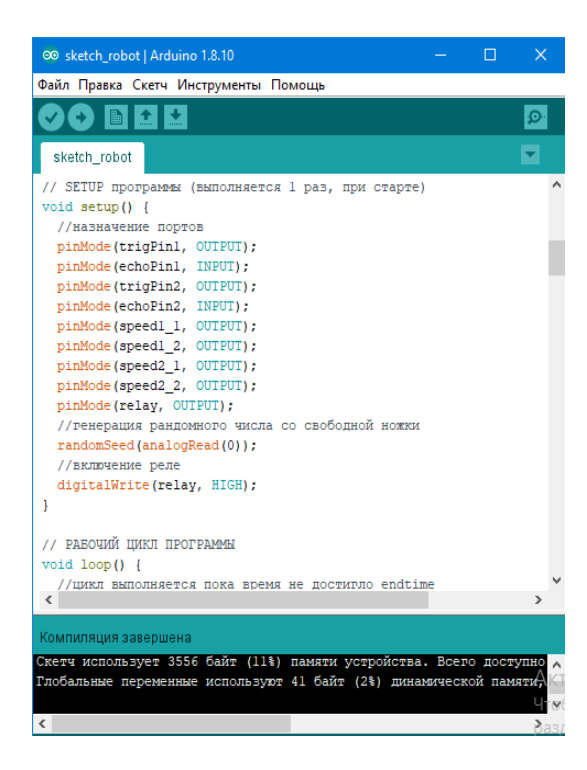

Рисунок 2.9 - void setup() программы

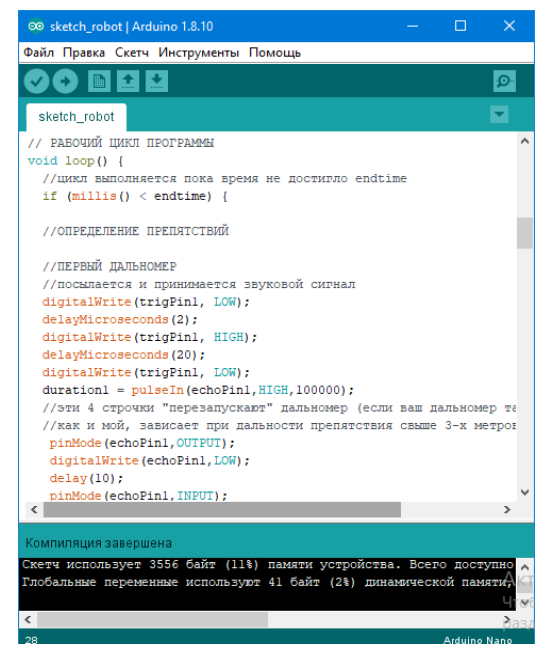

Рисунок 2.10 - void loop() программы

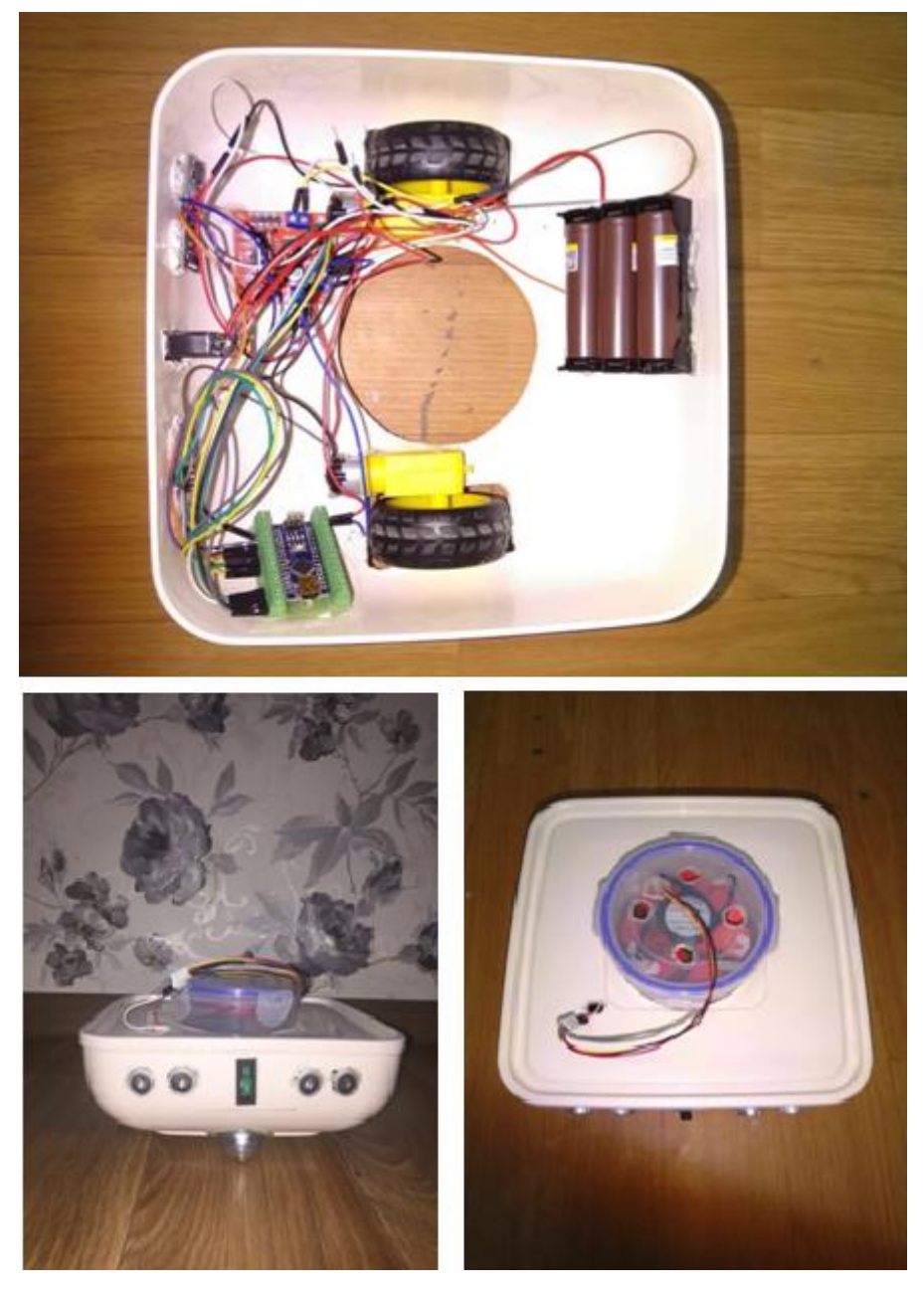

Рисунок 2.11 - Внешний вид опытного образца

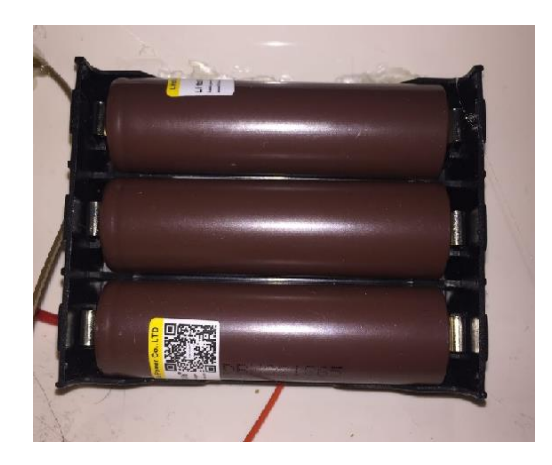

Рисунок 2.12 - LiitoKala аккумулятор

## **3.Разработка программного обеспечения**

### **3.1 Принципиальная схема подключения датчиков**

На рисунке 3.1 изображена принципиальная схема подключения датчиков к микроконтроллеру: Двухканальный мостовой драйвер для двигателя, который регулирует работу моторов; Ультразвуковой дальномер;

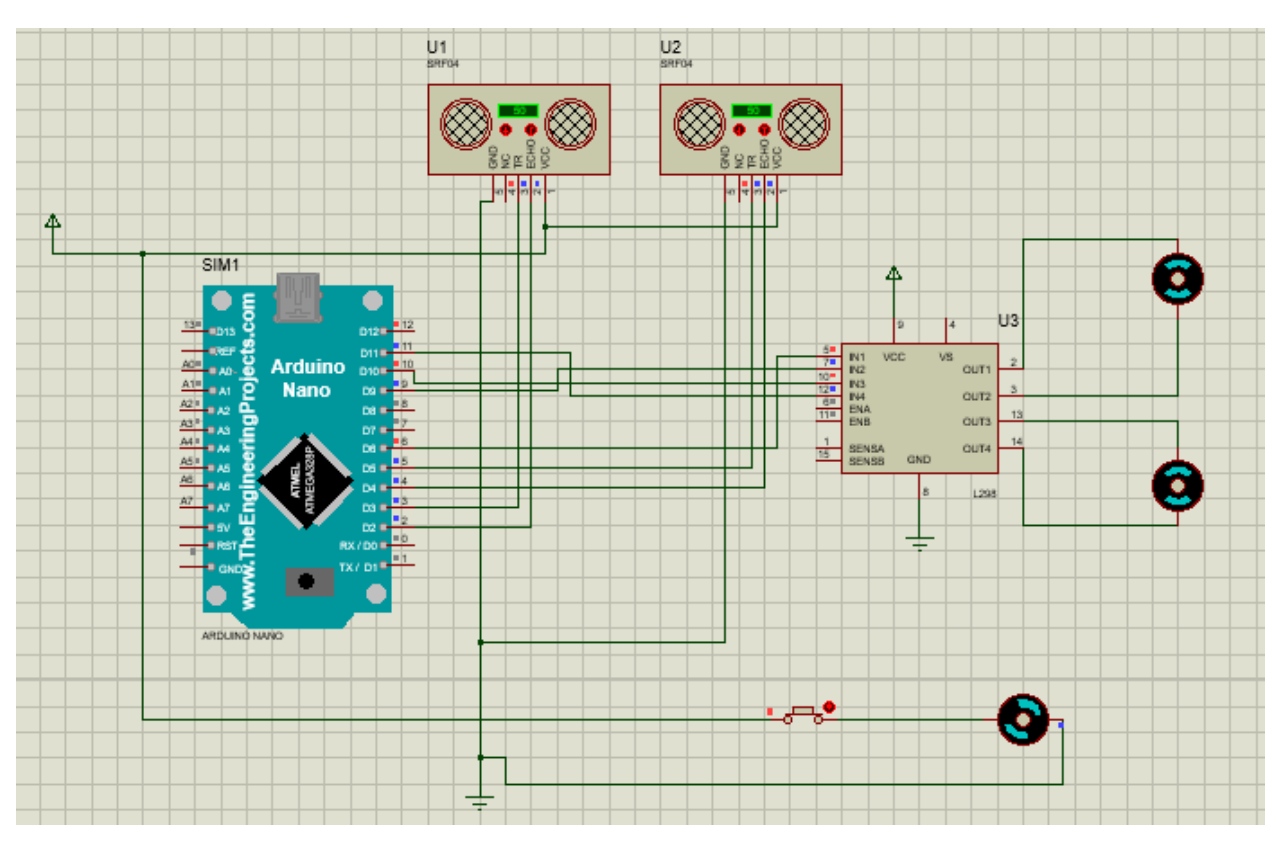

Рисунок 3.1 - Принципиальная схема подключения микроконотроллера к датчикам

# **3.2 Листинг робота-пылесоса**

## **//** ОБЪЯВЛЕНИЕ ПЕРЕМЕННЫХ

// переменные ультразвуковых дальномеров int echoPin $1 = 2$ ; int trigPin $1 = 3$ ; int echoPin $2 = 4$ ; int trigPin $2 = 5$ ; long duration1, duration2, cm1, cm2;

// переменные двигателей int speed1  $1 = 6$ ; int speed $1\_\_2 = 9$ ;

```
int speed2_1 = 10;
int speed 2 \nightharpoonup 2 = 11;
int moving = 1:
int rotate = 0;
int rotate side = 1;
// переменные таймеров анти-залипания
int timer1 = 0:
int timer2 = 0:
int timer3 = 0:
int timer4 = 0:
// переменные вентилятора
int relay=12;
unsigned long endtime=600000; //автоматическое выключение через 600 секунд
// SETUP программы (выполняется 1 раз, при старте)
void setup() { 
  //назначение портов
  pinMode(trigPin1, OUTPUT); 
  pinMode(echoPin1, INPUT); 
  pinMode(trigPin2, OUTPUT); 
  pinMode(echoPin2, INPUT); 
  pinMode(speed1_1, OUTPUT); 
  pinMode(speed1_2, OUTPUT); 
  pinMode(speed2_1, OUTPUT); 
  pinMode(speed2_2, OUTPUT); 
  pinMode(relay, OUTPUT); 
  //генерация рандомного числа со свободной ножки
  randomSeed(analogRead(0));
  //включение реле
  digitalWrite(relay, HIGH);
} 
// РАБОЧИЙ ЦИКЛ ПРОГРАММЫ
```
void loop() { //цикл выполняется пока время не достигло endtime if (millis()  $<$  endtime) {

## //ОПРЕДЕЛЕНИЕ ПРЕПЯТСТВИЙ

 //ПЕРВЫЙ ДАЛЬНОМЕР //посылается и принимается звуковой сигнал digitalWrite(trigPin1, LOW);

```
 delayMicroseconds(2); 
  digitalWrite(trigPin1, HIGH); 
  delayMicroseconds(20); 
  digitalWrite(trigPin1, LOW); 
 duration1 = pulseIn(echoPin1, HIGH, 100000); //эти 4 строчки "перезапускают" дальномер (если ваш дальномер так-же,
  //как и мой, зависает при дальности препятствия свыше 3-х метров.)
  pinMode(echoPin1,OUTPUT);
  digitalWrite(echoPin1,LOW);
 delay(10); pinMode(echoPin1,INPUT);
 //если дальномер "залип" и показывает "0", то время сигнала выставляется 3
метра.
 if (duration1 == 0) {
   duration1=17400;
  }
  //перевод времени достижения сигнала в сантиметры
 cm1 = duration1 / 58:
  //небольшая задержка, для предотвращения смешения сигналов со вторым 
дальномером
 delay(50); //ВТОРОЙ ДАЛЬНОМЕР
  digitalWrite(trigPin2, LOW); 
  delayMicroseconds(2); 
  digitalWrite(trigPin2, HIGH); 
  delayMicroseconds(20); 
  digitalWrite(trigPin2, LOW); 
 duration2 = pulseIn(echoPin2, HIGH, 100000); pinMode(echoPin2,OUTPUT);
  digitalWrite(echoPin2,LOW);
 delay(10); pinMode(echoPin2,INPUT);
 if (duration2 == 0) {
   duration2=17400;
  }
 cm2 = duration2 / 58;
  delay(50);
//ОПРЕДЕЛЕНИЕ НАПРАВЛЕНИЯ ДВИЖЕНИЯ
  //нет препятствия
 if (cm1 >= 10 && cm2 >= 10) {
 moving = 1;
  }
  //далеко нет препятствий
 if (cm1 >= 40 && cm2 >= 40) {
```

```
moving = 4;
  }
  //препятствие (объезд вправо)
 if (cm1 > 40 && cm2 < 30 && moving!=5) {
 moving = 5;
  }
  //препятствие (объезд влево)
 if (cm1 < 30 && cm2 > 40 && moving!=6) {
 moving = 6;
  }
  //препятствие (поворот)
 if (cm1 < 10 || cm2 < 10) {
 moving = 2;
  }
  //препятствие (назад)
 if (cm1 < 5 || cm2 < 5) {
 moving = 3;
  }
//ДВИЖЕНИЕ (min-0 max-255)
  //движение вперед
 if (moving == 1) {
  analogWrite(speed1_1, 150);
  analogWrite(speed1_2, 0);
  analogWrite(speed2_1, 150);
  analogWrite(speed2_2, 0);
 delay(100);
 timer1 = timer1 + 1;timer2=0:
 timer3=0;
 timer<sub>4=0</sub>;
  }
 if (moving == 4) {
  analogWrite(speed1_1, 150);
 analogWrite(speed1 2, 0);
  analogWrite(speed2_1, 150);
 analogWrite(speed2 2, 0);
  delay(100); 
 timer4=timer4+1;
 timer<sub>1=0</sub>;
 timer2=0;
 timer3=0;
  }
  //поворот
 if (moving == 2 || timer1>25 || timer3>2 || timer4>50) {
```

```
rotate side = random(1,3); //рандомная сторона поворота
if (rotate_side == 1) {
 analogWrite(speed1_1, 0);
analogWrite(speed1_2, 150);
 analogWrite(speed2_1, 150);
 analogWrite(speed2_2, 0);
rotate = random(400,800);
 delay(rotate); 
 }
if (rotate_side == 2) {
 analogWrite(speed1_1, 150);
 analogWrite(speed1_2, 0);
analogWrite(speed2_1, 0);
 analogWrite(speed2_2, 150);
rotate = random(400,800);
 delay(rotate);
 }
timer2=timer2+1;
timer1=0;timer3=0;
timer<sub>4=0</sub>;
 }
 //объезд вправо
if (moving == 5) {
 analogWrite(speed1_1, 150);
 analogWrite(speed1_2, 0);
 analogWrite(speed2_1, 100);
 analogWrite(speed2_2, 0);
rotate = random(400,800);
 delay(rotate); 
 }
 //объезд влево
if (moving == 6) {
analogWrite(speed1_1, 100);
 analogWrite(speed1_2, 0);
 analogWrite(speed2_1, 150);
 analogWrite(speed2_2, 0);
rotate = random(400,800);
 delay(rotate); 
 }
 //движение назад
if (moving == 3 \parallel \text{timer2} > 2) {
 analogWrite(speed1_1, 0);
 analogWrite(speed1_2, 150);
```

```
 analogWrite(speed2_1, 0);
  analogWrite(speed2_2, 150);
 delay(500);timer3=timer3+1;
 timer1=0;
 timer2=0;
 timer<sub>4=0</sub>;
  }
  }
  //ОСТАНОВКА РАБОТЫ ЧЕРЕЗ ЗАДАННОЕ ВРЕМЯ
 if (endtime\lemillis()) {
  digitalWrite(relay, LOW); 
  digitalWrite(speed1_1, LOW);
  digitalWrite(speed1_2, LOW);
  digitalWrite(speed2_1, LOW);
  digitalWrite(speed2_2, LOW);
  }
}
```
#### 4 Безопасность жизнедеятельности

### 4.1 Анализ условий труда

Представленная дипломная работа рассматривает Разработку системы «smart cleaner vacuum» на базе беспроводного управления, для применения в бытовой жизни, который состоит из механического устройства, системы управления, корпуса, аккумулятора, контроллера заряда. Рабочее место оператора – диспетчерский пункт, с помощью которого производится программирование. Рассмотрим вредные и опасные факторы, наблюдающиеся в процессе установки, а также эксплуатации робота пылесоса.

### 4.2 Условия труда при проектировании системы

Так как проектирование робота-пылесоса осуществляется при помощи персонального компьютера, необходимо рассмотреть вредные и опасные факторы, которые имеются при работе проектировщика. В соответствии с ГОСТ 12.0.003-74 "Классификация вредных и опасных факторов" существуют следующие опасные и вредные факторы, которым может подвергнуться проектировщик на рабочем месте:

- а) слабая освещенность рабочего пространства;
- б) повышенный уровень вибрации;
- в) система кондиционирования;
- г) неблагоприятные показатели микроклимата.

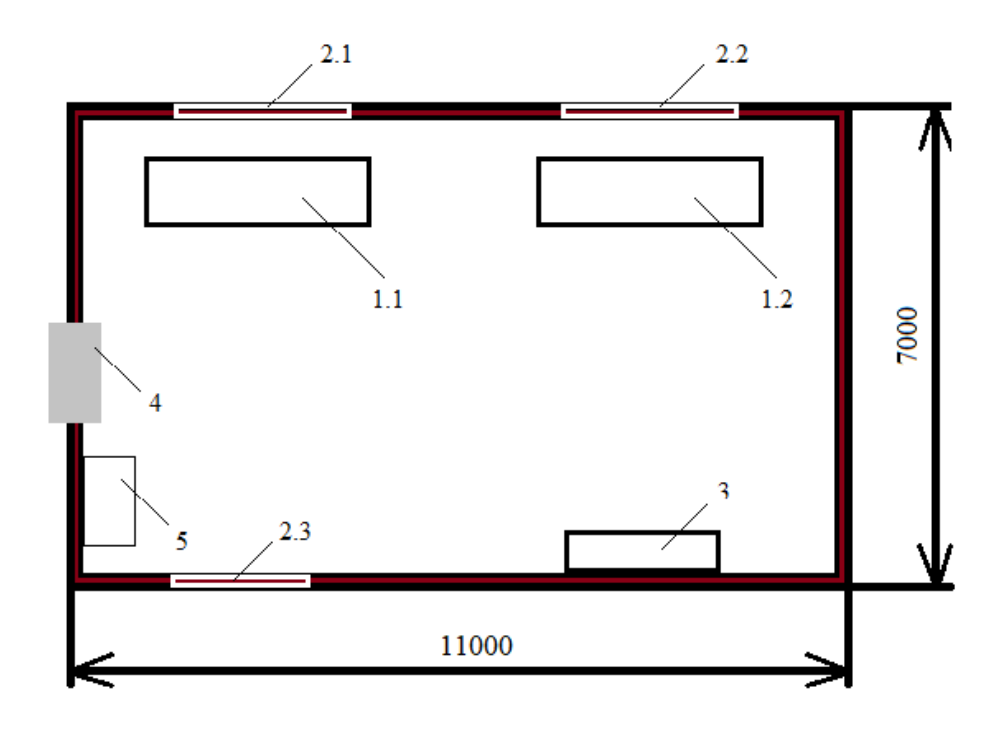

Рисунок 4.1 - Планировка помещения с указанием рабочих мест.

 $(1.1$  - первое рабочее место; 1.2 - второе рабочее место; 2.1 - первое окно; 2.2 второе окно; 2.3 - третье окно; 3 - пожарный щит; 4 - вентиляционная отдушина: 5 - силовой шит.)

#### **4.3 Анализ условий труда при работе с проектировкой роботапылесоса**

К вредным и опасным факторам объектов области проектирования электронных устройств, в том числе и роботов, предопределено отнести психофизиологические факторы, химические, электрические. Принадлежащие психофизиологической группе вредные факторы возможно разделить на две основные категории:

а) физические перегрузки;

б) нервно-психические перегрузки.

Физические, в свою очередь, бывают статическими и динамическими. Вместе они характеризуют тяжесть труда работника. Здесь подразумеваются нагрузки на опорно-двигательный аппарат, сердечно - сосудистую систему. В данном анализе имеются в виду статические перегрузки, так как проектировщику требуется долгое время проводить в одном положении, что ведет к постоянной нагрузке на одни группы мышц и к постоянному отсутствию нагрузки на другие мышечные группы. Данные факторы ведут к нарушению обмена веществ в позвоночник, а также к повышению нагрузки на межпозвоночные диски.

Нервно-психические перегрузки могут охарактеризовать напряженность труда. Классификация вредных и опасных факторов этой категории может включать следующие разновидности:

а) умственное перенапряжение;

б) эмоциональные нагрузки;

в) монотонность работы;

г) режим труда и отдыха;

д) перенапряжение органов чувств.

При проведении монтажных работ, работ, связанных с пайкой и лужением деталей можно выделить следующие опасные и вредные факторы:

а) повышенная загазованность воздуха рабочей зоны парами вредных химических веществ;

б) повышенная температура поверхности изделия, оборудования, инструмента и расплавов припоев;

в) повышенная температура воздуха рабочей зоны;

г) пожароопасность;

д) брызги припоев и флюсов;

е) повышенное значение напряжения в электрической цепи, замыкание которой может произойти через тело работника.

Необходимо учесть, что одни и те же вредные производственные факторы одновременно могут относиться к нескольким категориям. Проектные работы и работы с монтажом радиодеталей. При проектировании, проведении ремонта, осуществлении монтажных работ или технического обслуживания имеет место быть необходимость работы при повышенной загазованности помещения испарениями вредных химических веществ,

работы с сохранением постоянного положения тела, монотонного труда. Таким образом, чтобы избежать опасных для жизни ситуаций необходимо следовать следующей инструкции:

а) провести инструктаж по технике безопасности для предотвращения поражения проектировщика током, отравления ядовитыми парами;

б) перед тем, как начать работу с оборудованием, проверить целостность оборудования;

в) организовать максимально эргономичное место работы;

г) периодически отстраняться от работы на небольшое количество времени с тем, чтобы разгрузить мышцы, подверженные повышенной нагрузке.

Чтобы наглядно видеть описываемую нами картину, приведем научномедицинское обоснование требуемых мер безопасности. На рисунке 4.2 представлено как следует и как не следует сидеть за компьютером.

У сидящего в кресле человека ноги должны касаться пола и образовывать с туловищем угол в 90 градусов. Руки должны быть согнуты в локтевых суставах, и угол сустава составлять примерно 90 градусов. В этом случае нагрузка на мышцы различных групп распределяется равномерно. Т

Также клавиатуру следует располагать на высоте 65-75 см от пола, при этом руки пользователя не должны быть согнуты более чем на 80 градусов в локтевых суставах, иначе происходит ухудшение кровообращения в мышцах, что приводит к быстрому снижению работоспособности. Расстояние от поверхности стола до ряда А-Э в стандартной раскладке не может превышать 30 мм. Допустимый угол подъема клавиатуры по отношению к рабочей поверхности стола — от 2 до 15 градусов. Именно такой диапазон величин угла при правильной осанке позволяет достичь оптимального положения кистей рук.

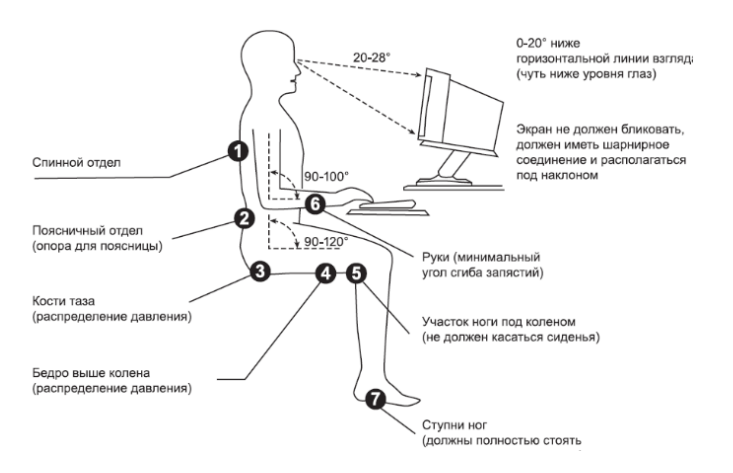

### Рисунок 4.2 – Наглядное представление правильной позы при использовании компьютер

Что касается зрения и суставов, недопустима непрерывная работа: из-за нагрузки на глаза и ухудшения кровообращения в кистях рук. Во время

перерывов, которые должны длиться 5-7 мин и повторяться через каждые 40- 50 мин, необходимо выполнять небольшой комплекс упражнений для кистей рук: сжать и разжать кулаки — пять-шесть раз в течение 1-2 мин, выполнить вращательные движения кисти в одну и в другую сторону 1-2 мин, затем выпрямить руки перед собой и пошевелить пальцами в течение 1-2 мин. После этого упражнение можно повторить. Также следует делать специальные упражнения на глаза.

### **4.4 Условия безопасности при пайке и лужении**

При проведении пайки и лужения, принципиально соблюдать меры техники безопасности. В противном случае есть высокая вероятность нанесения вреда человеческому организму.

Необходимо обозначить, что при проведении пайки и лужения, допускаются лица, достигшие совершеннолетия и прошедшие особую подготовку. Они обязаны пройти особое изучение. Они обязаны в совершенстве знать критерии охраны труда, безвредные методы проведения, уметь правильно обращаться с инструментами. В случае появления у сотрудника каких - либо проблем при выполнении пайки или лужения, он обязан мгновенно обратиться к старшему, а не пробовать решить проблему самостоятельно.

Необходимо соблюдать правила техники безопасности, так как при пайке и лужении, на работника могут воздействовать любые гибельные факторы. К ним относятся: завышенная загазованность воздуха парами химических веществ, пожароопасность, брызги флюсов и припоев, завышенная температуру воздуха рабочей зоны.

В работе принципиально применить высококачественные материалы и инструменты. Так, прут припоя обязан отвечать всем стандартам. Припоями пользуются при пайке изделий из латуни, бронзы, меди. Руководящие лица обязаны проводить полный инструктаж по работе с данным инвентарем.

Согласно правилам технической документации, паяльник обязан пройти особое испытание и проверку. Класс предоставленного оснащения в неотъемлемом порядке обязан отвечать условиям изготовления и категории здания. Еще надо побеспокоиться о сохранности кабеля паяльника от соприкосновения с жаркими предметами и обезопасить от случайного механического повреждения.

Работы, связанные с пайкой и лужением, обязаны проводиться в заблаговременно приготовленных и специально оснащенных помещениях. Нужно присутствие системы вентиляции, чьи установки обязаны быть обустроены звуковой и световой сигнализацией.

Особый значение имеет подготовка рабочего пространства, которое должно быть оборудовано вентиляцией и светильниками. Не рекомендуется проводить пайку и лужение без применения особых защитных очков.

В предоставленном помещении используются паяльные станции YX852D+. Цифровая индикация фактической температуры струи жаркого воздуха и кончика паяльника разрешает достичь минимальных отклонений при работе. Индикатор состояния нагревательного вещества фена сотворен для вспомогательного удобства при работе (беспрерывно горит - идет нагрев; мигает – режим функционирования, оснащение готово к использованию; не светится - нагрев отключен, фен остывает).

Широта функциональной температуры разрешает использовать данный прибор во всевозможных критериях. Станция укомплектована 4 сменными насадками разного поперечника для фена, что позволяет многостороннее использование предоставленного оснащения.

Технические параметры:

- напряжение питания паяльной станции, В: 220-240;
- применяемая мощность, Вт: 350;
- применяемая мощность паяльника, Вт: 50;
- применяемая мощность нагревочного элемента фена, Вт: 250;
- применяемая мощность компрессора, Вт: 20;
- область функциональных температур паяльника, °C: 200 480;
- область функциональных температур фена, °C: 100 420;
- вид нагревочного элемента паяльника: керамический;
- вид нагревочного элемента фена: металлическая спираль;
- вид компрессора: диафрагменный насос;
- поток воздуха: 23 л/мин (максимум);

- электрическое сопротивление функциональной поверхности на корпус: до 2Ом;

- габариты, мм: 187×135×245 .

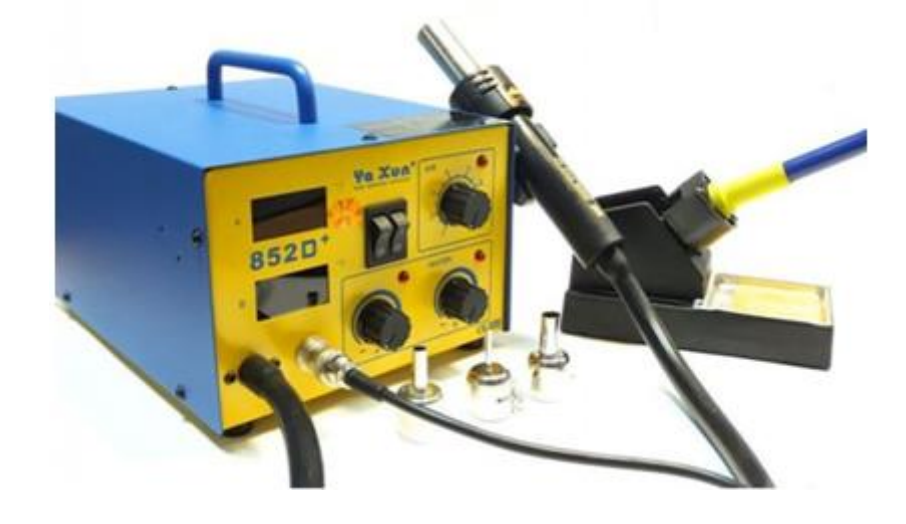

Рисунок 4.3 - Паяльная станция YX852D+

#### **4.5 Противопожарная безопасность**

Противопожарная безопасность регулируется ГОСТ 12.1.004-85 "Пожарная безопасность" и ГОСТ 12.1.010-85 "Взрывобезопасность. Совместные запросы.".

Сообразно Приказа № 32 от 31.10.95 (введен 1.01.96) лаборатория ЭВМ принадлежит к помещениям категории "Д", т.е. здание, содержащее огнестойкие препараты и материалы в прохладном состоянии.

Пожарная защищенность объекта в согласовании с ГОСТ 12.1.004-85 гарантируется системами предотвращения пожара и противопожарной обороны, учтены организационно – технические события.

Системы пожарной защищенности обязаны характеризоваться уровнем обеспечивания пожарной защищенности людей и вещественных ценностей

С целью профилактики пожарной защищенности ведутся надлежащие меры:

- вентиляция взрывобезопасного выполнения;

- постройка строения из несгораемых материалов;

- лаборатория оснащена переносным огнетушителем;

- в общем коридоре имеется пожарный гидрант;

- в случае пожара имеется план эвакуации;

- пожарная сигнализация содержит в себе датчики ДИП – 215 3М3. Извещение световое и звуковое:

- осведомление персонала по технике безопасности и пожарной безопасности.

В лаборатории, а ещё в коридоре учебно-лабораторного корпуса есть способы пожаротушения в внезапных обстановках (огнетушители, ведра, лопаты, ящики с песком). Лаборатория оборудована порошковым огнетушителем марки ОПС-10, размещенным на видном пространстве и легкодоступным для использования. Для различных помещений есть общепринятые мерки первых средств пожаротушения. На всевозможные 100 м2 пола производственных помещений понадобится 1-2 огнетушителя. В рабочем помещении установлена пожарная сигнализация с тепловым извещателем. Коридоры, не обустроены чужими предметами, усложняющими эвакуацию людей в случае пожара.

Расстояние от цеха до пожарного гидранта примерно 8 метров.

#### **4.6 Инженерный расчет искусственного освещения в помещении**

Известно, что для снижения производственного травматизма огромное значение имеет корректно выбранная система освещения, обеспечивающая создание нормальных условий для работы зрительного аппарата, а также повышения работоспособности. Помещение, используемое для проведения эксперимента, должно иметь три окна, расположенных на одной стене и имеющих. Окна имеют следующие размеры: высота – 1.8. м., ширина – 2.3 м.

Рабочее освещение обеспечивает необходимые условия при нормальном режиме работы ОУ, оно обязательно во всех помещениях и на открытых пространствах. В данном разделе требуется разработка системы рабочего искусственного освещения

Произведем расчет помещения, которое имеет длину Д = 11 м., ширину  $III = 7$  м. и высоту  $H = 3$  м. Имеются белые потолки, не завешенные окна и светлые стены. Нормируемая освещенность – 300 лк. Уровень зрительной работы – III.

| $1$ a $0$ JI H II a $4.1 - 1$ avaphibi Jiamiibi TL-D JO W/J $4$ |               |               |               |  |
|-----------------------------------------------------------------|---------------|---------------|---------------|--|
| Продукт                                                         | $D(max)$ , MM | $A(max)$ , MM | $C(max)$ , MM |  |
| TL-D 58W/54                                                     |               | !510          |               |  |

 $T_2$  б пин  $24.1 - T_2$ бариты пампы TL-D 58W/54

Будем использовать люминесцентные лампы ЛБ производства компании Philips, которые имеют белый свет с мощностью 58 Вт., диаметром 28 мм, световым потоком 4000 лм. и длиной 1520 мм. Высота рабочей зоны Нр=0,8 м и обозначаются маркировкой TL-D 58W/54. На рисунке 4.4 представлен внешний вид данной лампы, а в таблице 4.1 соответствующие габариты лампы.

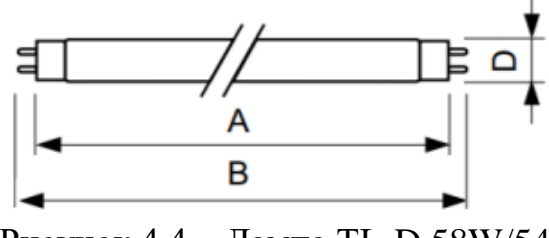

Рисунок 4.4 – Лампа TL-D 58W/54

Для того, чтобы определить расстояние между лампами, воспользуемся формулой:

$$
L = \lambda \times h, \, M, \tag{4.1}
$$

где λ принимаем равной 1,2.

Высота лампы над рабочей поверхностью находится по формуле:

$$
h = H - H_p, \, M, \tag{4.2}
$$

Таким образом, согласно формуле 4.2, высота лампы:

$$
h=3-0,8=2,2, M
$$

Итак, расстояние между лампами, в соответствии с формулой (4.1), составляет 2,64 м.

Далее необходимо определить индекс помещения I. Для этого воспользуемся формулой:

$$
I = A \times B / H \times (A + B)
$$
 (4.3)

Таким образом, согласно формуле 4.3 индекс помещения I составляет:

$$
I = 11 \times 7 / 3 \times (11+7) = 1,4
$$
 m.

Коэффициент использования η, принимаем равным 0,61. Исходя из характеристик светильников ( $\Phi_c$  = 4000) можно найти световой поток, который излучает светильник по формуле 4.4:

$$
\Phi_{\rm n} = \Phi_{\rm c} \times 2, \text{ JIM} \tag{4.4}
$$

Согласно формуле 4.4 световой поток равен 8000 лм.

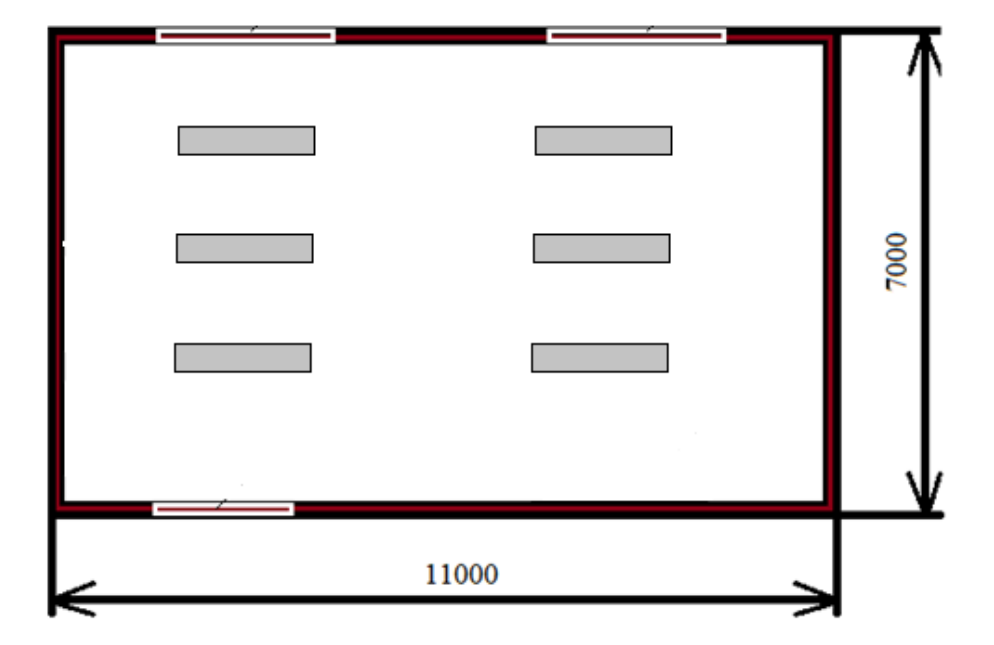

Рисунок 4.5 – План размещения светильников в рабочем кабинете

Для того чтобы определить число ламп воспользуемся формулой:

$$
N = P \times K \times S \times E / n \times \Phi_c \times \eta
$$
 (4.5)

где S – площадь помещения;

- P заданная минимальная освещенность;
- К коэффициент запаса;
- n количество ламп в светильнике;
- Е коэффициент неравномерности освещения;
- Ф<sup>с</sup> световой поток лампы;
- η– коэффициент использования ламп.

Итак, согласно исходным данным, S=77 м<sup>2</sup>., K=1,1, P=300 лк., E=1,2; n=2 ,  $\Phi_{\rm c}$ =4000 лм,  $\eta$ =0,61

Согласно формуле (4.5):

$$
N = 300 \times 1, 1 \times 77 \times 1, 2 \times 2 \times 0, 61 \times 4000 = 30492 \text{ / } 4880 \approx 6
$$

 $N \approx 6$  светильников.

На рисунке 4.6 схематически представлен план размещения светильников в рабочем кабинете.

#### **4.7 Расчет кондиционирования в помещении**

Чтобы сделать расчет кондиционирования, нужно рассчитать численность тепла, поступающего в комнату. Эти данные можно определить, если знать высоту и площадь комнаты, количество поступающего с улицы света в комнату, количество людей, работающих в помещении. Расчет мощности охлаждения Q (в киловаттах) производится по следующей методике:

$$
Q = Q_1 + Q_2 + Q_3 \tag{4.6}
$$

где Q<sup>1</sup> - теплопритоки от окна, стен, пола и потолка. Рассчитывается по формуле 4.7 :

$$
Q_1 = S \times h \times q / 1000 \tag{4.7}
$$

где S - площадь помещения (м²);

h - высота помещения (м);

q - коэффициент, равный 30 - 40 Вт/м³:

q = 30 для затененного помещения;

q = 35 при средней освещенности;

q = 40 для помещений, в которые попадает много солнечного света.

Если в помещение попадают прямые солнечные лучи, то на окнах должны быть светлые шторы или жалюзи.

$$
Q_1 = 77 \times 3 \times 40 / 1000 = 9{,}24 \text{ kBr}
$$

Q<sup>2</sup> **-** сумма теплопритоков от людей.

Теплопритоки от взрослого человека:

0,1 кВт - в спокойном состоянии;

0,13 кВт - при легком движении;

0,2 кВт - при физической нагрузке;

Теплопритоки от одного человека в спокойном состоянии составят 0,1 кВт.

$$
Q_2 = 3 \times 0, l = 0, 3 \text{ }\mathrm{KBr}
$$

Q<sup>3</sup> - сумма теплопритоков от бытовых приборов.

Теплопритоки от бытовых приборов:

- паяльная станция – 1 (Q = 0,35 кВт);

- подвесная электро отвертка – 1 ( $Q = 0.3$  кВт);

- компьютер – 1 ( $Q = 0.3$  кВт);

$$
Q3 = 0.35
$$
 kBr + 03 kBr + 0.3 kBr = 0.95 kBr

Теперь мы можем определить расчетную мощность кондиционера:

 $Q = Q1 + Q2 + Q3 = 9.24$  kBr + 0.3 kBr + 0.95 kBr = 10.49 kBr

Нам осталось выбрать модель подходящей мощности. Большинство производителей выпускает сплит-системы с мощностями, близкими к стандартному ряду: 2 кВт; 2,6 кВт; 3,5 кВт; 5,3 кВт; 7 кВт.

Из этого ряда мы выбираем модель мощностью 5,3 кВт. В нашем случае потребуется два кондиционера мощностью 5,3 кВт.

Выполнив расчет кондиционирования, подыскиваем необходимый по мощности кондиционер. Кондиционер с мультисплит системой SNOWCAP - 18BB-1.

Свойства:

- Обслуживаемая площадь, кв.м.: 52;

- Мощность охлаждения, кВт: 5300;

- Мощность обогрева, кВт: 5500.

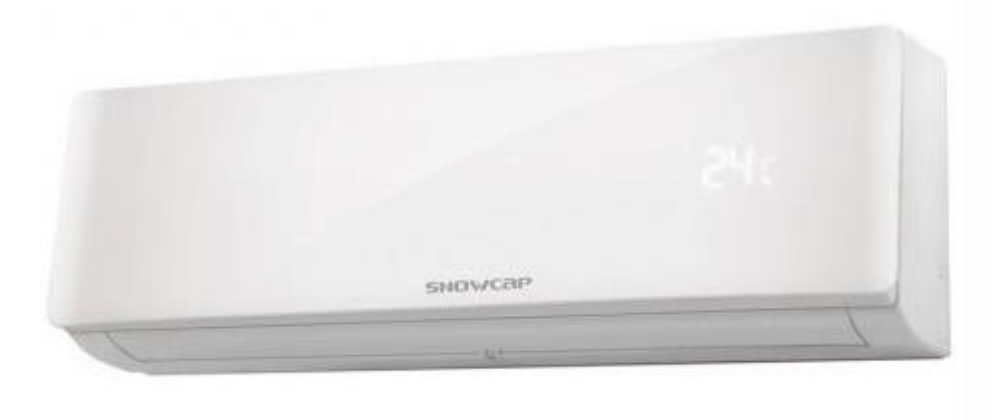

Рисунок 4.6 – Кондиционер SNOWCAP -18BB-1

### **5 Технико-экономическое обоснование**

#### **5.1 Цели и задачи проекта**

Представленная дипломная работа рассматривает Разработка системы «smart cleaner vacuum» на базе беспроводного управления, для применения в бытовой жизни. Цель экономической части нашего дипломного проекта заключается в определении экономической эффективности полученных результатов, их оценки, а также трудоемкости работы. Настоящий раздел дипломного проекта посвящен расчетам для определения экономической выгоды.

Итак, для определения себестоимости разработки и срока окупаемости необходимо определить и рассчитать все затраты, связанные с проведением данной работы.

#### **5.2 Расчёт капитальных вложений на реализацию проекта**

Вся стоимость денежных вложений на реализацию этого дипломного проекта в единичном виде совмещает в себя расходы на покупку оборудования, инструментов, транспортировку и монтаж, расходные материалы и разработку  $\Pi$ .

$$
K_{\text{pri}} = K_{30} + K_{\text{no}} + K_{\text{TM}},\tag{5.1}
$$

где К<sub>рп</sub> - капиталовложения на реализацию проекта;

Кзо - капиталовложения на закупку оборудования;

 $K_{rw}$  - капиталовложения на транспортировку и монтаж;

 $K_{\text{no}}$  - капиталовложения на разработку программного обеспечения.

#### **5.3 Расчёт капиталовложений на закупку оборудования**

Под расходами на оборудование понимается покупка исполнительных механизмов, управляющих контроллеров и расходных материалов, показанных в следующей таблице 5.1.

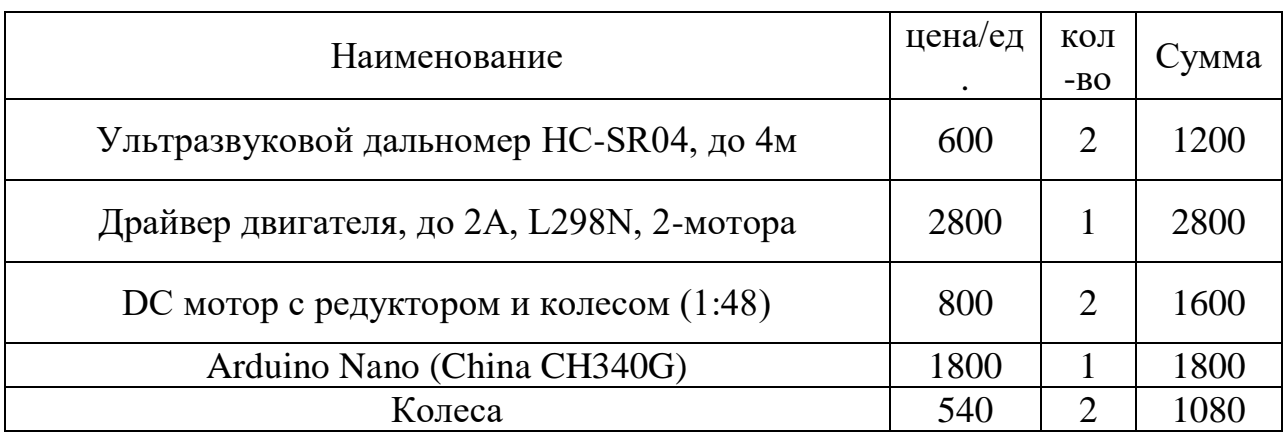

Таблица 5.1 – Затраты на материалы и комплектующие

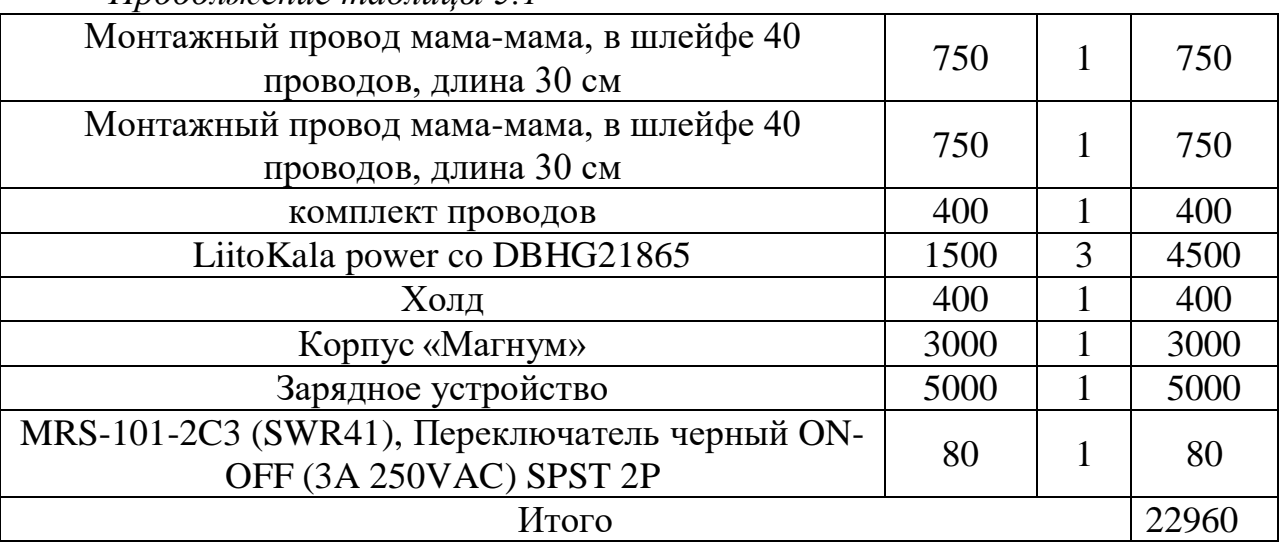

*Продолжение таблицы 5.1*

Расходы на транспортировку и монтаж займут до 30% от расходов на оборудование, т.е. 22960  $\times$  0,3 = 6888 тг.

$$
K_{\rm TM} = K_{30} \times 0.3 \tag{5.2}
$$

#### **5.4 Расчёт капиталовложений на разработку программного обеспечения**

Расчёт капиталовложений на разработку программного обеспечения рассчитывается по следующей формуле:

$$
K_{\text{IO}} = 3_{\phi \text{or}} + O_{\text{CH}} + M + \Pi_{\text{CIO}} + P_{\text{an}} + P_{\text{33}} + P_{\text{HAK}}, \tag{5.3}
$$

где Зфот - Фонд оплаты труда, предназначенный для разработчика программного обеспечения, тг;

Осн - Отчисления по социальному налогу, тг;

М - Затраты на материалы, тенге;

Пспо - Покупка стороннего программного обеспечения, тг;

Рам - Расходы на амортизацию техники разработчиков ПО, тг;

Рээ - Расходы на электроэнергию, тг;

Рнак - Накладные расходы, тг.

Объём фонда оплаты труда, предназначенный для оплаты услуг разработчиков З<sub>фот</sub>, определяется по формуле:

$$
3_{\phi\text{or}} = 3_{\text{och}} + 3_{\text{non}},\tag{5.4}
$$

где З<sub>осн</sub> - основная заработная плата, тг;

Здоп - дополнительная заработная плата, тг.

Основной оклад разработчиков ПО рассчитывается по формуле:

$$
3_{ocH} = t_{rp} \times 3_{\mu\mu},\tag{5.5}
$$

где t<sub>гр</sub> - трудоемкость разработки программного продукта (чел/дни);

 $\overline{3}_{\text{m}}$  - дневная заработная плата разработчика (тенге).

Затраты на заработную плату зависят от трудоемкости работ. Расчет трудоемкости (tтр) будут проводиться путем сложения затрат труда по отдельным периодам разработки:

$$
t_{rp} = t_{on} + t_{anr} + t_{6n} + t_{np} + t_{0n} + t_{4n}, \qquad (5.6)
$$

где t<sub>оп</sub> - предварительная подготовка описания задачи, чел/час;

tалг - разработка алгоритма решения задачи, чел/час;

 $t_{6\pi}$  - составление блок-схемы алгоритма; чел/час;

 $t_{\text{m}}$  - программирование, чел/час;

 $t_{\text{off}}$  - отладка программы на ЭВМ, чел/час;

 $t_{\text{max}}$  - подготовка документации, чел/час.

При определении трудоемкости прибегают к использованию ключевого показателя, такого как примерное или условное количество команд операторов используемых в разрабатываемом ПО, обозначается символом «Q» и находится по формуле:

$$
Q = q \times c,\tag{5.7}
$$

где Q - условное число операторов;

 q - предполагаемое число операторов зависит от типа, значения данного коэффициента приведены в таблице 5.2;

 с - это коэффициент, учитывающий сложность программы и ее новизну (таблица 5.3).

| Тип задачи                     | Пределы изменений коэффициента |
|--------------------------------|--------------------------------|
| Задачи учета                   | от 1400 до 1500                |
| Задачи оперативного управления | от 1500 до 1700                |
| Задачи планирования            | от 3000 до 3500                |
| Многовариантные задачи         | от 4500 до 5000                |
| Комплексные задачи             | от 5000 до 5500                |

Таблица 5.2 – Предполагаемое число операторов «q»

По степени новизны ПП делятся на четыре группы:

а) разработка принципиально новых задач (группа А);

б) разработка оригинальных программ (группа Б);

в) разработка программ с использованием типовых решений (группа В);

г) разовая типовая задача (группа Г).

| Язык             | Группа    | Степень новизны |      |      |      |
|------------------|-----------|-----------------|------|------|------|
| программирования | сложности |                 |      |      |      |
|                  |           | 1,38            | 1,26 | 1,15 | 0,69 |
| Высокого уровня  |           | 1,30            | 1,19 | 1,08 | 0,65 |
|                  |           | 1,20            | 1,10 | 1,00 | 0,60 |
| Низкого уровня   |           | 1,58            | 1,45 | 1,32 | 0,79 |
|                  |           | 1,49            | 1,37 | 1,24 | 0,74 |
|                  |           |                 | 1,26 |      | 0,69 |

Таблица 5.3 – Коэффициент сложности и новизны «с»

Программное обеспечение, которое мы рассматриваем, в данном проекте написано на языке высокого уровня с использованием типовых решений. Расчет условного количества команд операторов согласно  $\phi$ ормуле $(5.7)$ :

#### $Q = 1500 \times 1 = 1500$

Далее определяем время, которое потребуется на создание ПО на каждом этапе.

Время, необходимое на предварительную подготовку описания задачи  $t_{\text{on}}$  (фактическое время) в среднем от 3-х до 5-ти дней по 8 часов:

$$
t_{\text{on}} = 24 \text{ qcm} / \text{qac}.
$$

Время необходимое на разработку алгоритма решения задачи  $t_{\text{air}}$ рассчитываем по формуле:

$$
t_{\text{air}} = Q / (50 \times k), \tag{5.8}
$$

где k - коэффициент, характеризующий квалификацию программиста по опыту его работы, выбирается из таблицы 5.4.

Таблица 5.4 – Коэффициент характеризующий квалификацию программиста

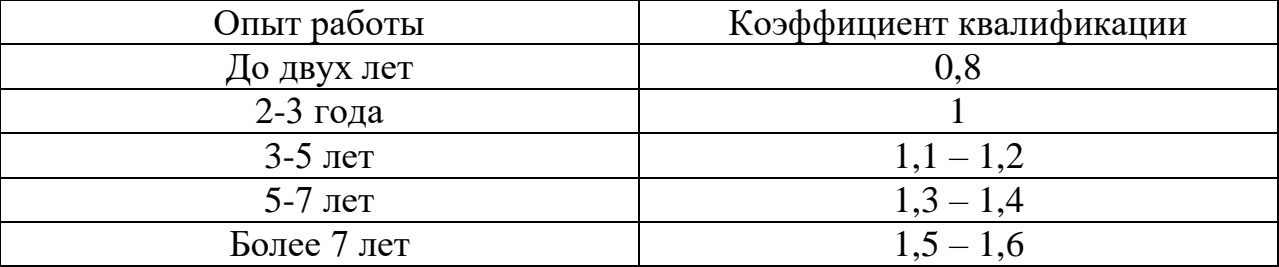

Время необходимое для разработки алгоритма рассчитанное по формуле (5.8):

 $t_{\text{a}} = 1500 / (50 \times 1) = 30$  чел/час.

Время необходимое для разработки блок-схемы  $t_{6\pi}$  определяется таким же образом как  $t_{\text{air}}$  в соответствии с формулой (5.8):

$$
T_{6\pi} = 1500 / (50 \times 1) = 30
$$
 *ч*ел/4ac.

Время потраченное непосредственно на написание программы на языке высокого уровня t<sub>пр</sub>:

$$
t_{np} = Q \times 1, 5 / (50 \times k).
$$
 (5.9)

Соответственно время, потраченное на написание программы по формуле (5.9) равно:

$$
t_{\text{np}} = 1500 \times 1,5 / (50 \times 1) = 45
$$
 *q* $\text{eq} / \text{qac}$ .

Время для отладки и тестирования программы :

$$
t_{\text{ort}} = Q \times 4,2 / 50 \times k. \tag{5.10}
$$

Произведя расчет по формуле (5.11) был получен следующий результат:

$$
t_{\text{ort}} = 1500 \times 4.2 / 50 \times 1 = 126
$$
 *чел/*vac.

Необходимое время на подготовку документации  $t_{\text{nov}}$ , берется по факту и примерно составляет от 3-х до 5-ти рабочих дней по 8 часов:

$$
t_{\text{AOK}} = 24 \text{ qcm} / \text{qac}.
$$

Таким образом, по формуле (5.6) трудоемкость разработки программного продукта составляет:

$$
t_{\text{rp}} = 24 + 30 + 30 + 45 + 126 + 24 = 279
$$
 чел/час или 35 чел/дней.

Дневная заработная плата рассчитывается в соответствии с месячным окладом и количеством рабочих дней (в среднем 22 рабочих дня). В таблице 5.5 показаны оклады специалистов. Таким образом, дневная заработная оплата программиста составляет:  $3<sub>TH</sub> = 160000 / 22 = 7272$  тенге.

Примечание: заработные платы сотрудников были получены в результате поисков на портале подбора персонала.

Таблица 5.5 – Оклад специалиста

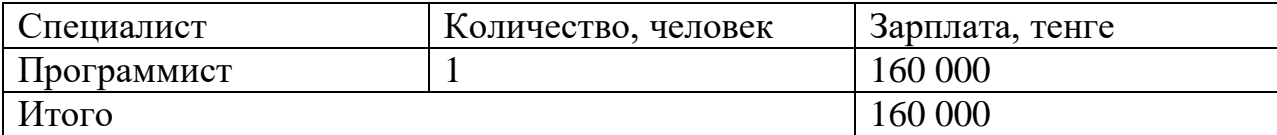

Основная заработная плата по формуле 5.5 составит:

$$
3_{ocH} = 35 \times 7272 = 254\,520\,
$$

Дополнительная заработная плата составляет 10 % от основной и рассчитывается по формуле:

$$
3_{\text{A}0I} = 3_{\text{O}CH} \times 0.1 \tag{5.11}
$$

И составляет:

$$
3_{\text{qon}} = 254\,520 \times 0,1 = 25\,452\,\text{re}}
$$

Таким образом, фонд оплаты труда по формуле 5.5 составит:

$$
3_{\phi \text{or}} = 254\,520 + 25\,452 = 279\,972\,\text{re}}.
$$

Согласно ст. 358 п. 1 НК РК социальный налог равен 9,5% от дохода работника, и рассчитывается по формуле:

$$
O_{\rm cH} = (3_{\rm \phi or} - 3_{\rm \text{no}}) \times 0,095\%, \tag{5.12}
$$

где З<sub>по</sub> - пенсионные отчисления, которые социальным налогом не облагаются и их доля от фонда оплаты труда составляет 10%:

$$
3_{\text{no}} = 3_{\text{thor}} \times 0.1 \tag{5.13}
$$

Пенсионные отчисления рассчитаны по формуле (5.13) равны:

$$
3_{\text{no}} = 279\,972 \times 0.1\% = 27\,997\,\text{rentre.}
$$

Основываясь на вышеперечисленных расчетах и используя формулу (5.14) социальный налог равен:

$$
O_{\rm CH} = (279\,972 - 27\,997) \times 0,095\% = 23\,938\,\text{r}}.
$$

Базируясь информацией, полученной из исходных данных, определяется объем затрат на материалы:

$$
M = (3_{ocH} \times H_{pM3}) / 100\%,
$$
 (5.14)

где H<sub>рмз</sub> − норма расходов материалов от основной заработной платы в среднем составляет от 3 до 5% .

Согласно данной формуле(5.15) затраты на материалы равны:

$$
M = (254\ 520\ x\ 5\%) / 100\% = 12\ 726
$$

В данном проекте используется среда программирования «Аrduinо IDЕ» которая находится в свободном распространении, следовательно расходы на специальные программные средства (Pc) равны 0.

В расходы на амортизацию входят непосредственно отчисления на амортизацию от стоимости техники, применяемой при создании ПП, для этого используется формула:

$$
P_{\text{an}} = C_{\text{neps}} \times H_a \times N / 100 \times 12 \times t , \qquad (5.15)
$$

где Н<sup>а</sup> - норма амортизации, составляющая 25%;

Сперв - первоначальная стоимость техники, тенге;

N - время использования персональной техники, (42 дня);

T - количество рабочих дней в месяце, дни.

Согласно формуле (5.15) амортизационные расходы составляют:

 $P_{\text{aw}} = 22\,960 \times 0.25 \times 42 / 100 \times 12 \times 22 = 248\,640 / 26400 = 9.13$ 

Затраты на электроэнергию вычисляется по формуле 5.15:

$$
P_{\scriptscriptstyle{9}} = M \times k_{\scriptscriptstyle{3}} \times T \times C_{\kappa B_{\scriptscriptstyle{\rm T}} - q} \,, \tag{5.16}
$$

где M - мощность ЭВМ, КВт;

 $k<sub>3</sub>$  - коэффициент загрузки  $(0.8)$ ;

 $C_{\kappa B_{T} - q}$  - стоимость 1 кВт $\cdot$ ч электроэнергии, 19,17 тенге/ кВт $\cdot$ ч; Укажите источник информации ( 19,17 тенге с нДС/кВТ/ч)

Т - время работы, час (376 ч.).

Используя формулу (5.16) были определены затраты на электроэнергию и приведены в таблице 5.6:

 $P_{\text{H}} = 0.12 \times 0.8 \times 376 \times 19.17 = 691$  тенге

Таблица 5.6 - Затраты на электроэнергию

| Наименование   Паспортна   Коэффицие |                   |             | Время работы   Цена эл/э,   Сумма, |           |       |
|--------------------------------------|-------------------|-------------|------------------------------------|-----------|-------|
| оборудования                         |                   | нт загрузки | оборудования                       | тенге/кВт | тенге |
|                                      | мощность,         |             | для разработки                     | час;      |       |
|                                      | $\kappa$ B $\tau$ |             | $\Pi$ , час                        |           |       |
| Ноутбук                              | 0.12              | 0.8         | 376                                | 19,17     | 691   |
| ИТОГО затраты на электроэнергию      |                   |             |                                    |           |       |

Накладные расходы, (Рнак) и составляют от 40 до 60% от основной заработной платы:

$$
P_{\text{Hak}} = 3_{\text{och}} \times H_{\text{pH}} / 100\%,\tag{5.17}
$$

где Р<sub>нак</sub> - накладные расходы на ПП (тенге);

Н<sub>рн</sub> - норматив накладных расходов -50%.

Используя формулу (5.16) были определены накладные расходы:

 $P_{\text{max}} = 254520 \times 0.5 = 127260$  renre.

Таким образом, капитальные вложения на разработку программного продукта составили:

 $K_{\text{nn}}$  = 279 972 + 23 938 + 12 726 + 9,13 + 691 + 127 260 = 444 596 тенге

Сводные результаты расчета затрат на разработку ПП представлены в таблице 5.7.

Таблица 5.7 – Сводная таблица расходов на разработку программного продукта

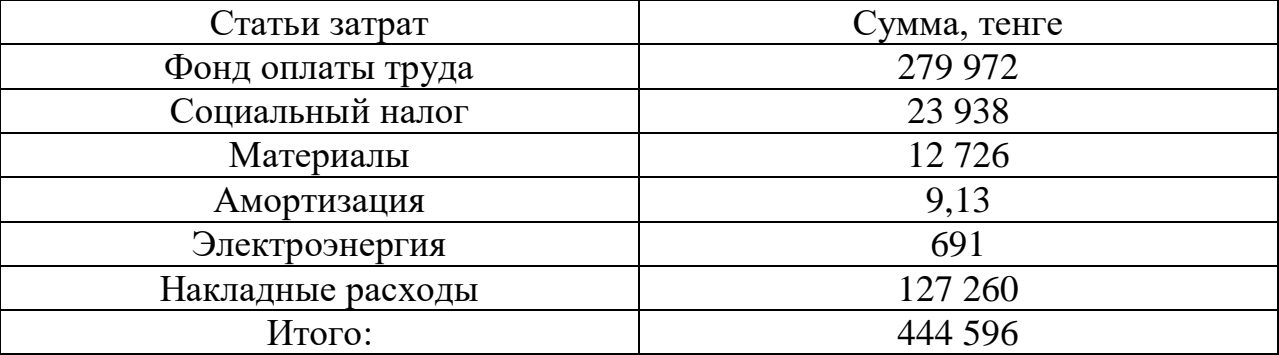

#### 5.5 Оценка эффективности научно-исследовательской работы

Ведущими симптомами научного эффекта НИР считаются новизна работы, степень ее теоретической проработки, перспективность, степень распространения итогов, вероятность реализации. Научный эффект НИР возможно охарактеризовать 2-мя показателями: степенью научной новизны и уровнем теоретической проработки.

Показатель, характеризующий научный эффект, ориентируется по формуле:

$$
\Theta_{\rm H} = 0.6 \, \text{km}\,\text{s} + 0.4 \, \text{km}\,\text{s}, \tag{5.18}
$$

где k<sub>нов</sub>, k<sub>теор</sub> - показатели степени новизны и уровня теоретической проработки НИР;

0,6; 0,4 - весовые коэффициенты значимости показателей степени новизны и уровня теоретической проработки НИР. (Приложения 1 и 2)

По степени новизны данная работа является относительно новой, потому что эта технология имеется только за рубежом, а в РК еще не применяется. В соответствии с этим степень новизны НИР (К<sub>нов</sub>), согласно Приложения А составит 1 балл.

С точки зрения теоретической проработки в данной работе представлен способ разработки устройства, поэтому согласно Приложения Б показатель уровня теоретической проработки $(K_{\text{reon}})$  составляет 6 баллов.

Таким образом, научный эффект от внедрения данного проекта составит:

$$
P_{\rm H} = 0.60 \times 1 + 0.4 \times 6 = 2.4 + 2.4 = 3
$$

Общая сумма затрат на проведение НИР составила 444596 тенге. Основанные затраты - фонд оплаты труда, затраты на спец. оборудование, накладные расходы и программное обеспечение.

Научный эффект от НИР составляет 3. Оценка эффективности производилась на основе степени новизны и уровня теоретической проработки проекта.

По степени новизны данная работа является традиционной, потому что эта технология имеется как за рубежом, и в РК применяется, поэтому значение показателя степени новизны составляет 1 балл. С точки зрения теоретической проработки в данной работе представлен способ разработки устройства, поэтому значение показателя уровня теоретической проработки составляет 6 баллов.

#### **Заключение**

В результате выполнения дипломной работы были получены следующие результаты:

- осуществлен анализ существующих роботов - пылесосов;

- приведены особенности и недостатки рассмотренных систем;

- разработана концептуальная и кинематическая схема робота-пылесоса;

- осуществлен выбор типа микроконтроллера;

- разработана схема управления движением робота в автоматическом режиме;

- разработана программы управление функционирования робота в автоматическом режиме;

- рассмотрены вопросы техники безопасности и жизнедеятельности персонала при эксплуатации робота-пылесоса;

- осуществлен расчет технико-экономического обоснования мобильной робототизированной системы;

Таким образом, техническое задание по данной дипломной работе выполнено в полном объеме, инженерные расчеты и моделирование робота позволило воплотить в реальный прототип

#### **Список использованной литературы**

1 Основы робототехники – Евгений Юревич – М, 2011

2 Проекты с использованием Arduino. – 1-е издание, переравб. И доп. – Виктор Петин – СПб.:БХВ-Петербург, 2015.

3 Проекты с использованием Arduino. – 2-е издание, переравб. И доп. – Виктор Петин – СПб.:БХВ-Петербург, 2016.

4 Программирование микроконтроллерных плат Arduino – СПб.: БХВ-Петербург, 2016.

5 Устройства управления роботами: схемотехника и программирование – Майк Предко, 2015.

6 Параллельное программирование на С++ в действии. Практика разработки многопоточных программ / Энтони Уильямс – Карлсруэ, 2013

7 Медведев А. Бессвинцовые технологии монтажной пайки. Что нас ожидает? Электронные компоненты, 2004. №11. с. 29 - 34.

8 Atmel: Microcontroller «AVR2560», USA: AVR, 2012, 448 p

9 М.К. Дюсебаев, Ж.С. Абдимуратов. Охрана труда и безопасность жизнедеятельности. Учебное пособие. - АУЭС. Алматы, 2011.

10 Н.Г. Приходько, А.А. Торгаев. Основы пожарной безопасности. Конспект лекций для студентов всех специальностей. - АУЭС. Алматы, 2013.

11[\(https://hh.kz/vacancy/36857616?query=Android%20%D0%A0%D0%B0](https://hh.kz/vacancy/36857616?query=Android%20%D0%A0%D0%B0%D0%B7%D1%80%D0%B0%D0%B1%D0%BE%D1%82%D1%87%D0%B8%D0%BA) [%D0%B7%D1%80%D0%B0%D0%B1%D0%BE%D1%82%D1%87%D0%B8%D](https://hh.kz/vacancy/36857616?query=Android%20%D0%A0%D0%B0%D0%B7%D1%80%D0%B0%D0%B1%D0%BE%D1%82%D1%87%D0%B8%D0%BA) [0%BA\)](https://hh.kz/vacancy/36857616?query=Android%20%D0%A0%D0%B0%D0%B7%D1%80%D0%B0%D0%B1%D0%BE%D1%82%D1%87%D0%B8%D0%BA)

12 <http://ba3ar.kz/>

13 <https://radiomart.kz/>

14 Методические указания к выполнению экономической части дипломных работ для студентов специальности 5B060200 – Информатика. – Алматы: АУЭС, 2016 – 32с

15 З.Д. Еркешева, Г.Ш. Боканова. Методические указания к выполнению экономической части дипломных работ для студентов специальности 5В070400 – Вычислительная техника и программное обеспечение. – Алматы: АУЭС, 2013 – 40 с.

16 Куатова Д.Я. Экономика предприятия.-А.: «Экономика», 2011.

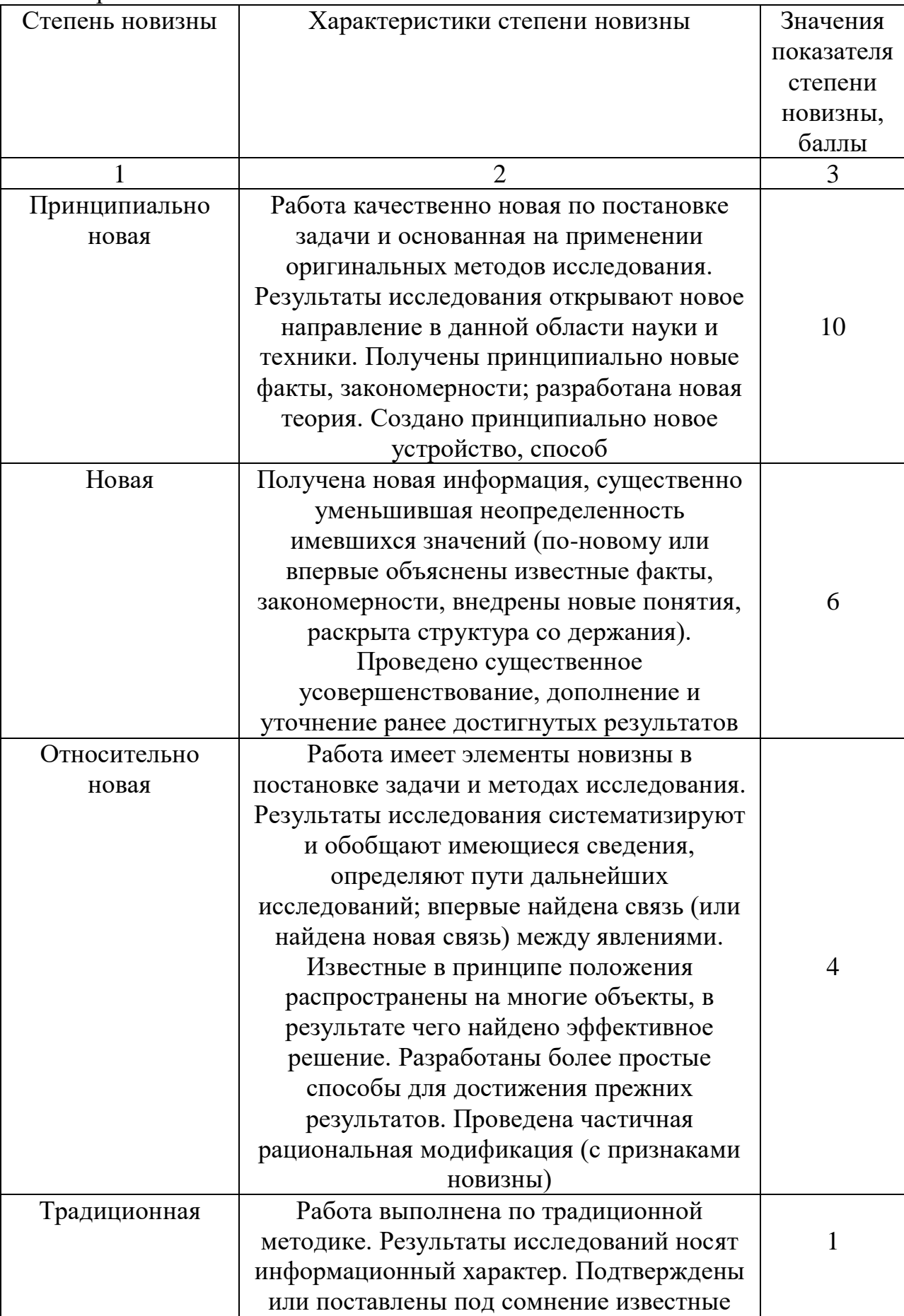

# Приложение А - Показатели степени новизны НИР

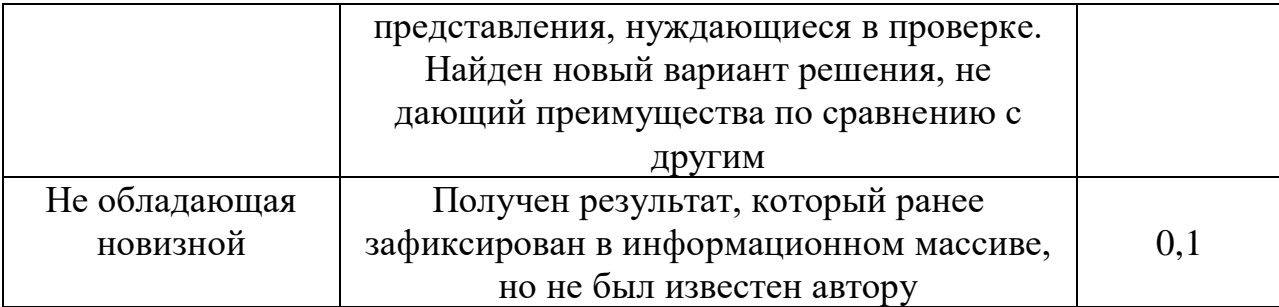

# Приложение Б - Показатели уровня теоретической проработки НИР

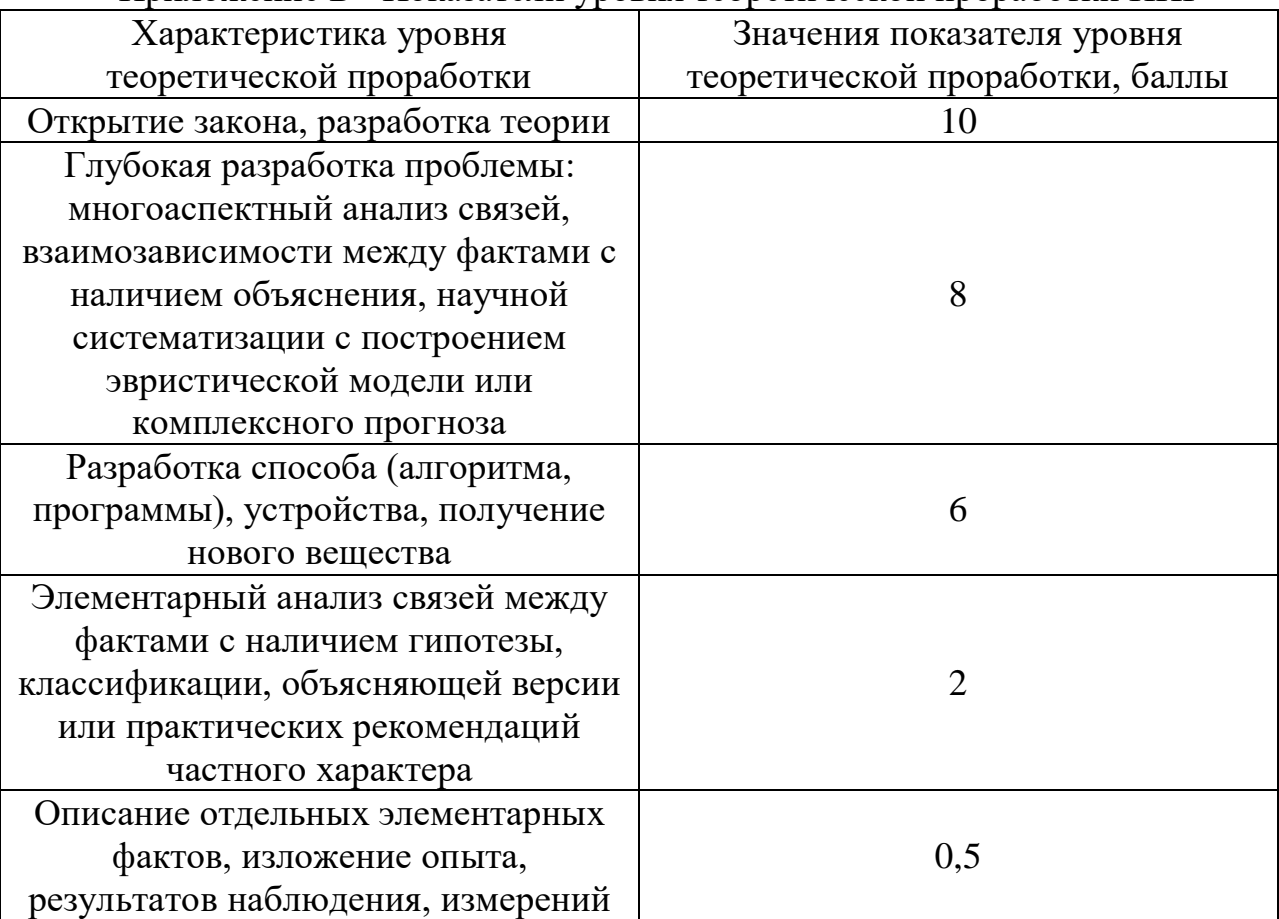